# LA-9800

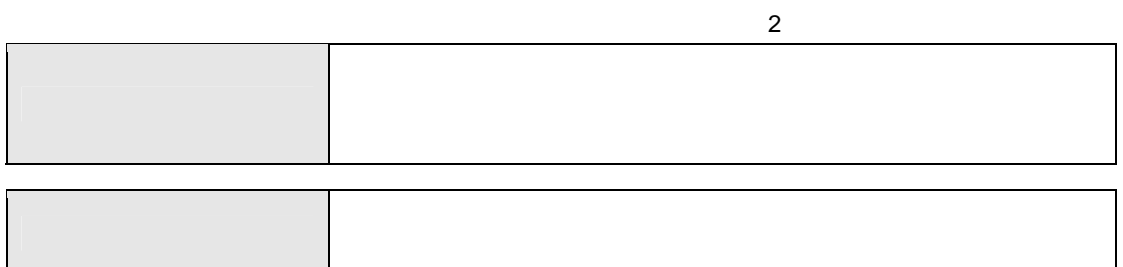

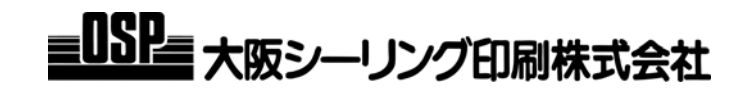

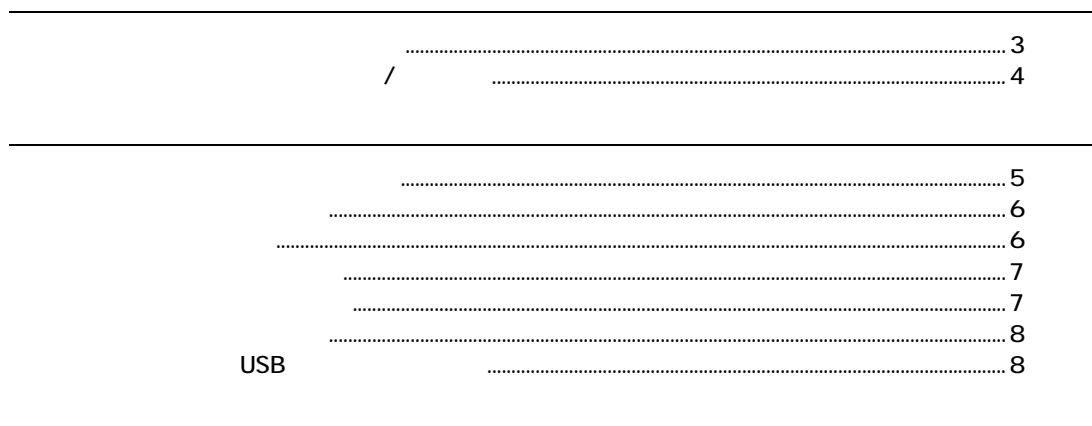

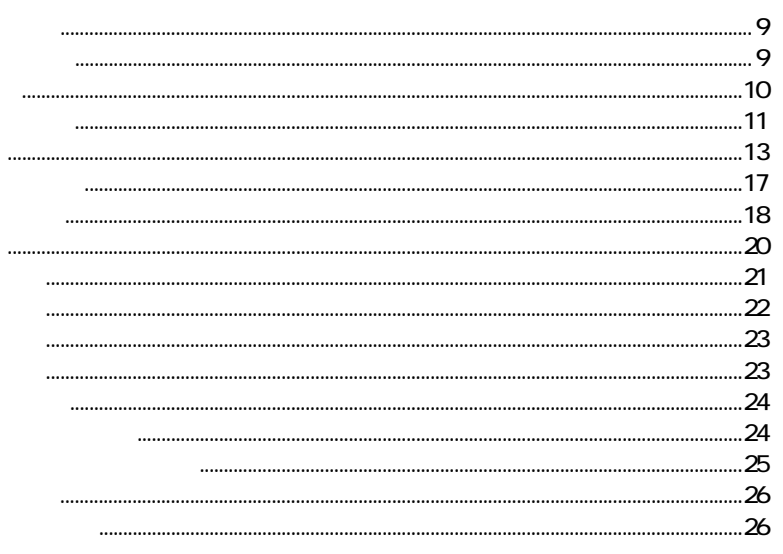

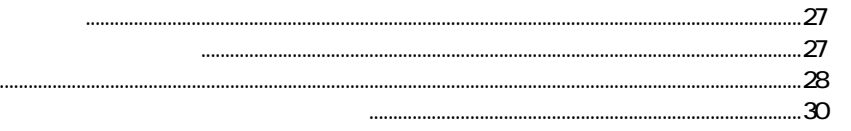

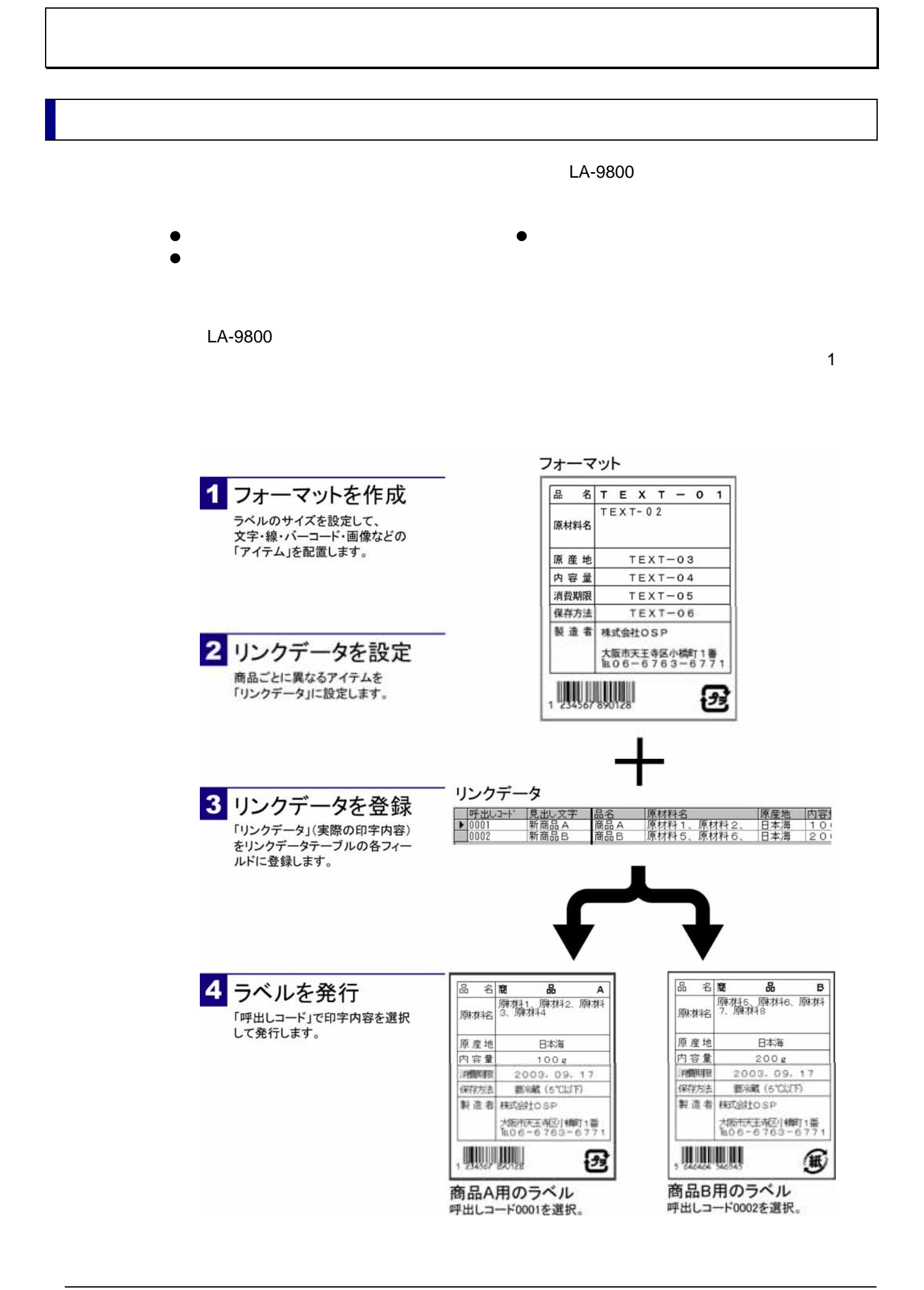

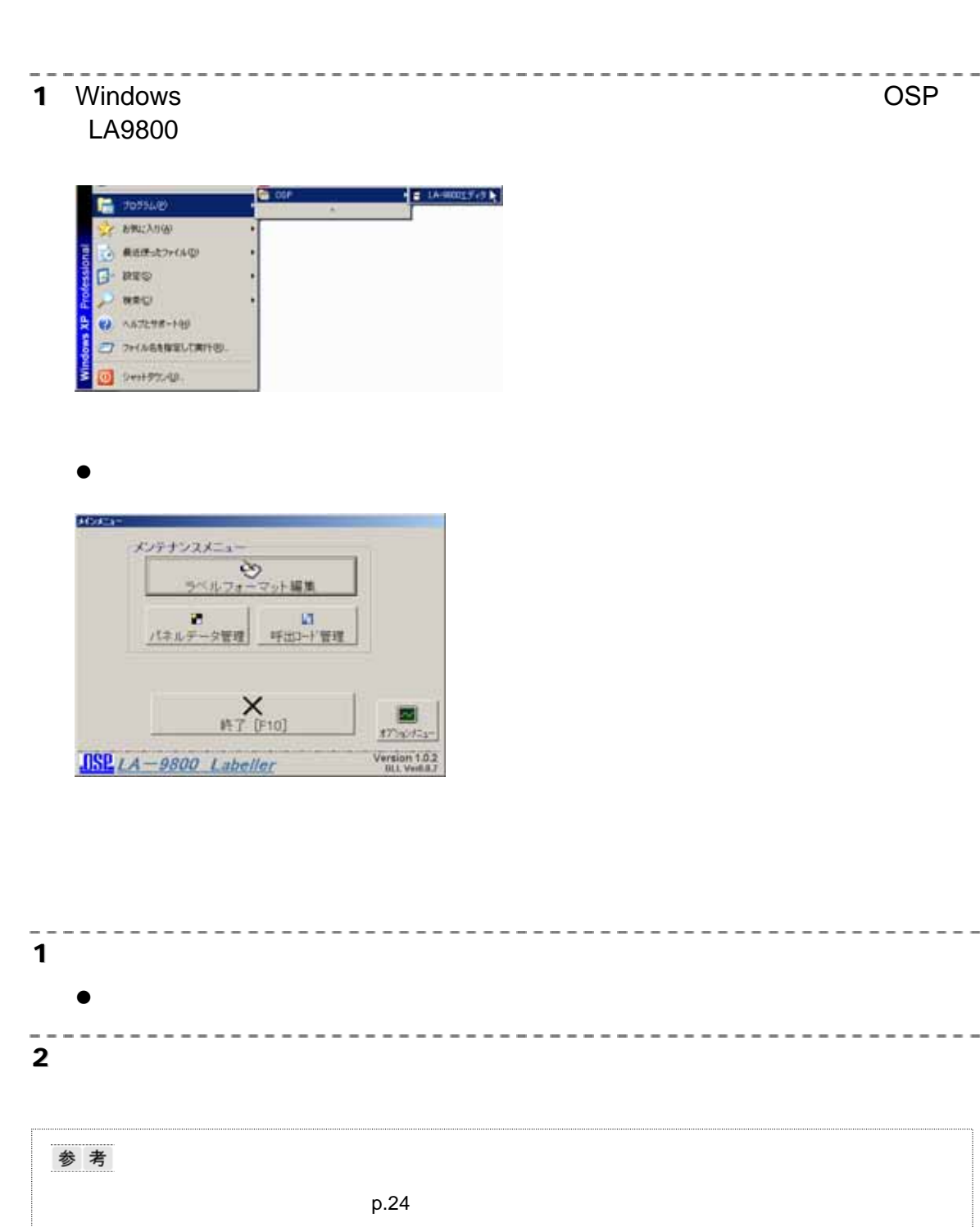

フォーマットエディターを起動**/**終了する

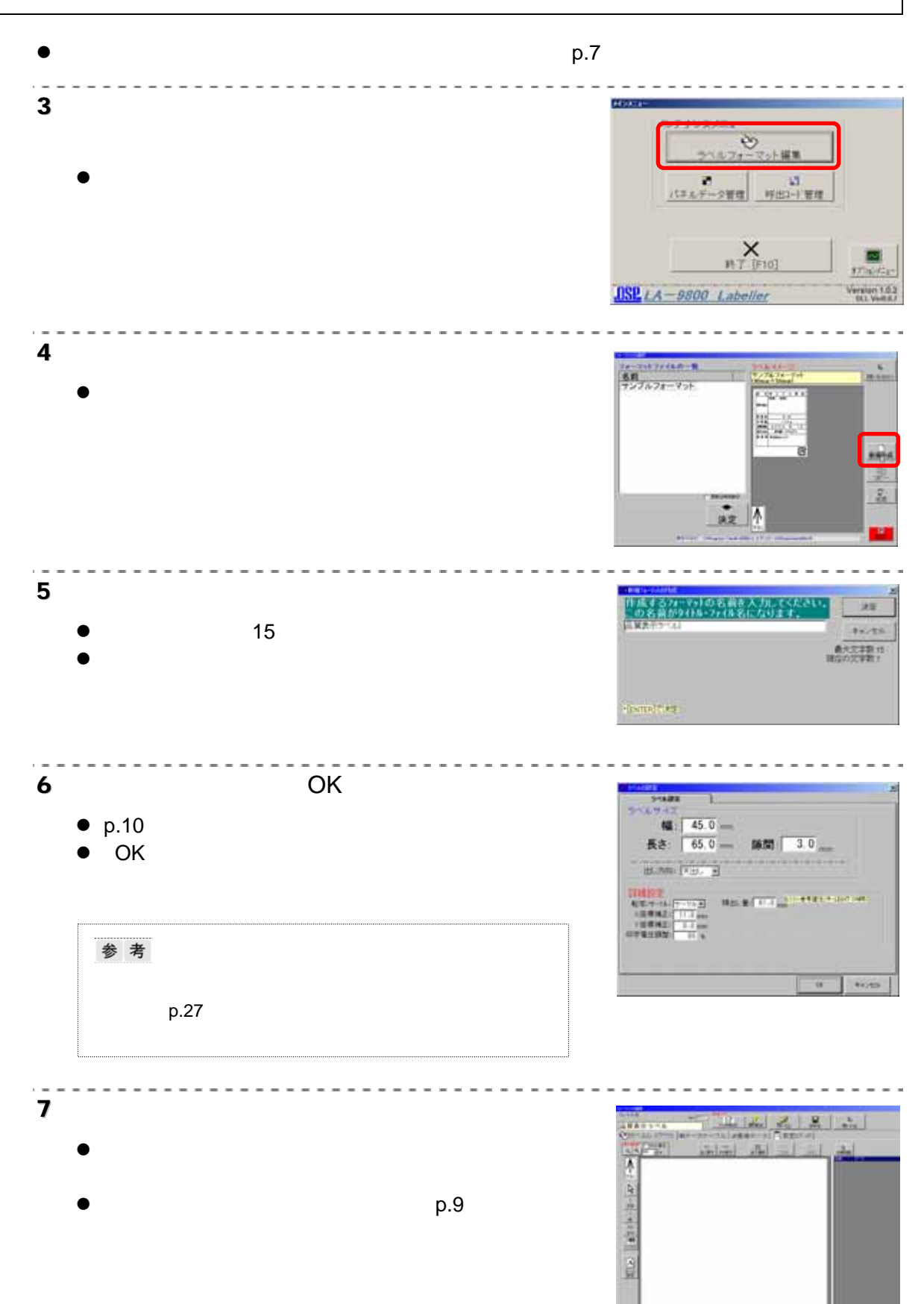

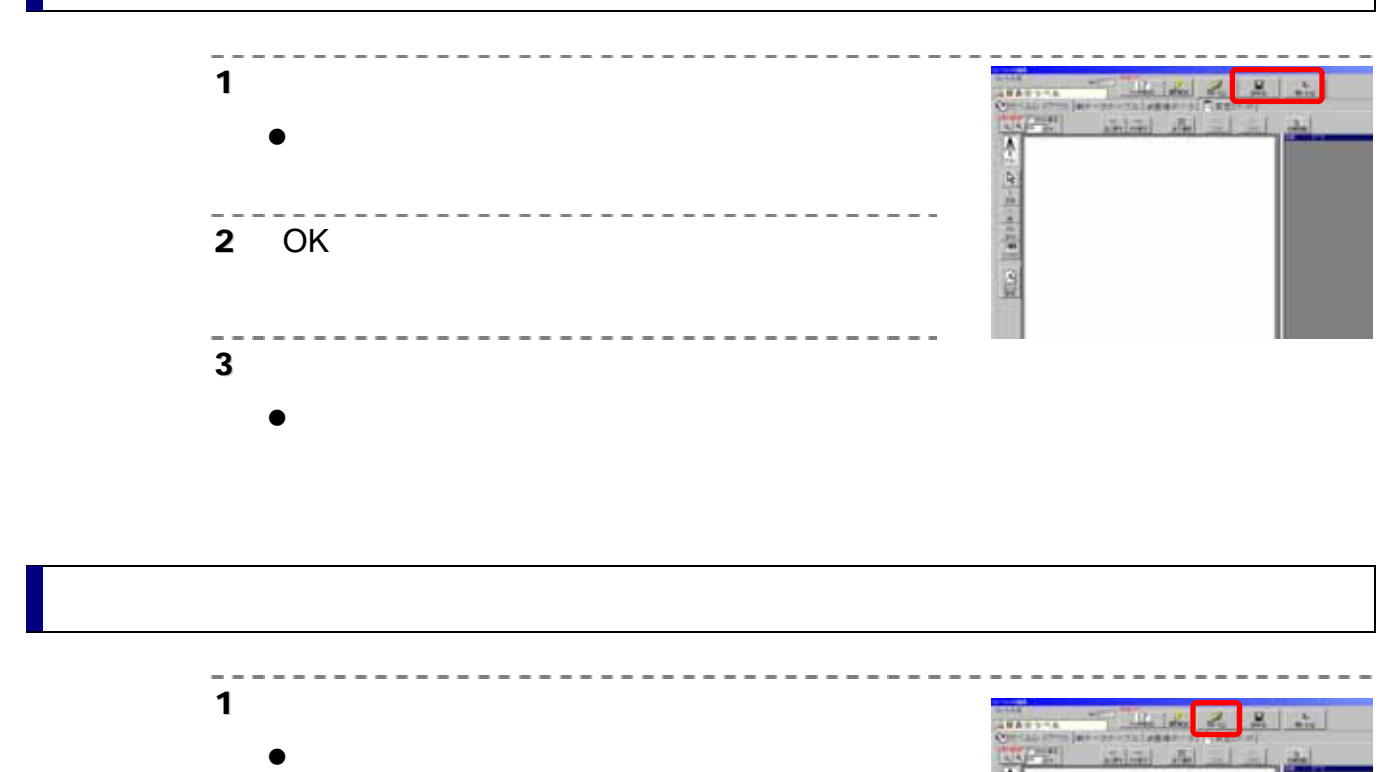

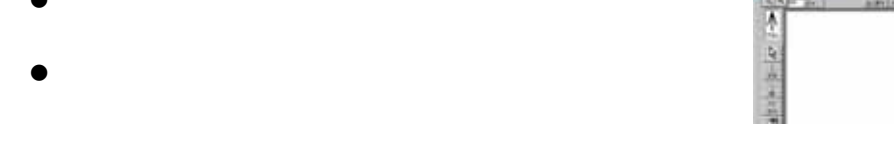

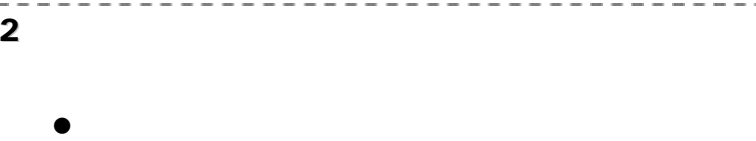

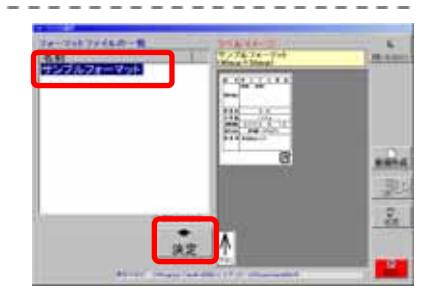

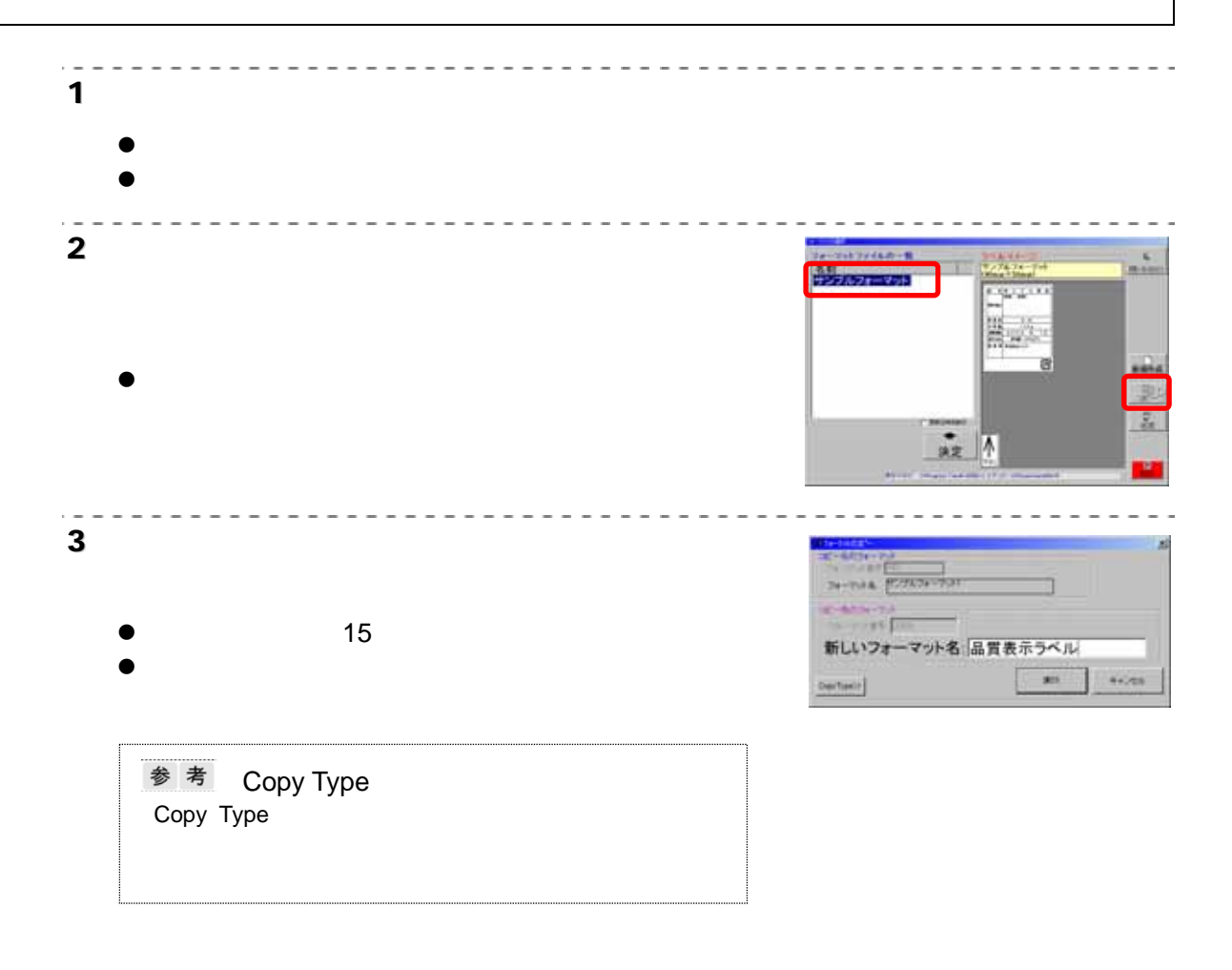

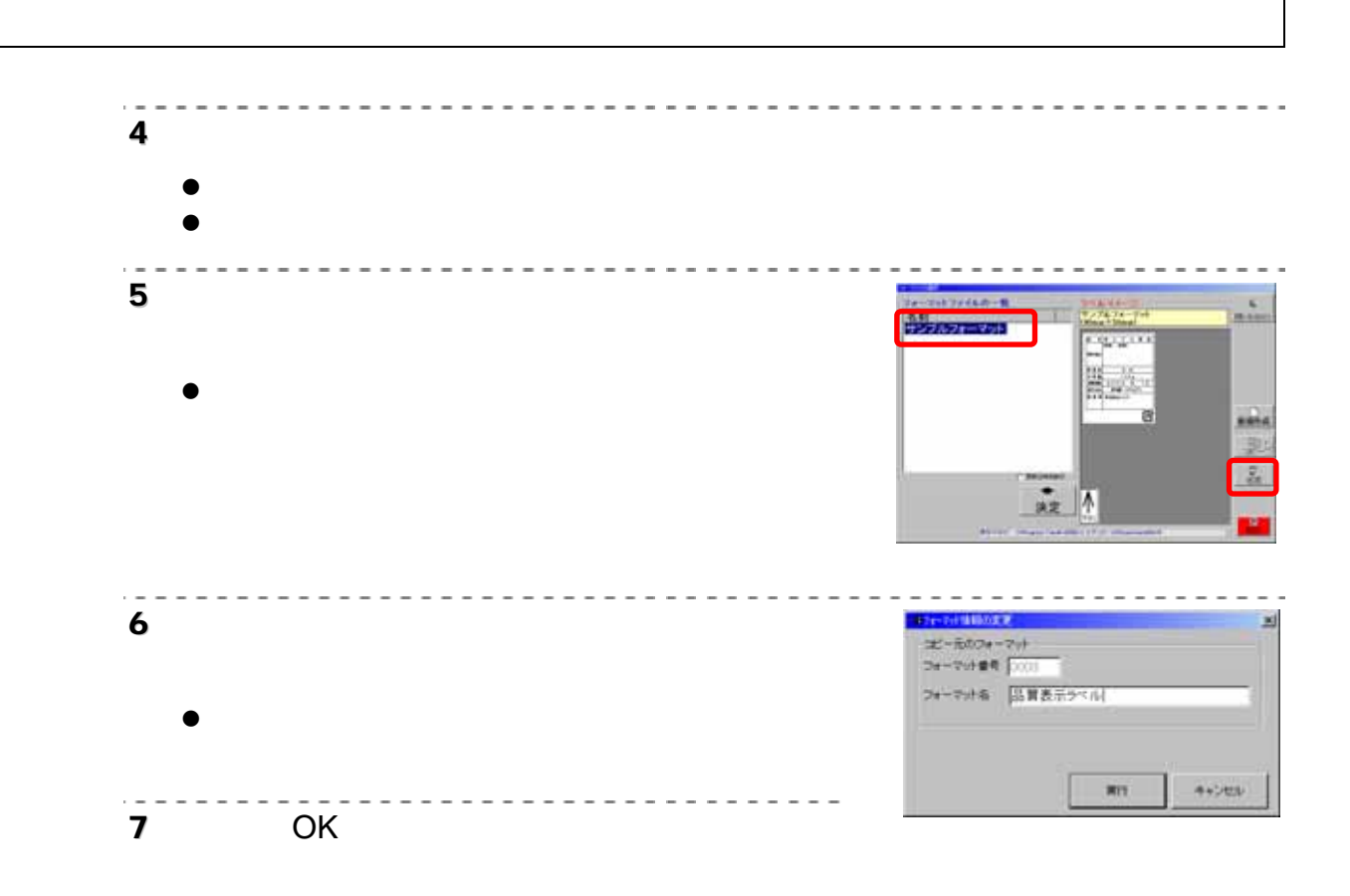

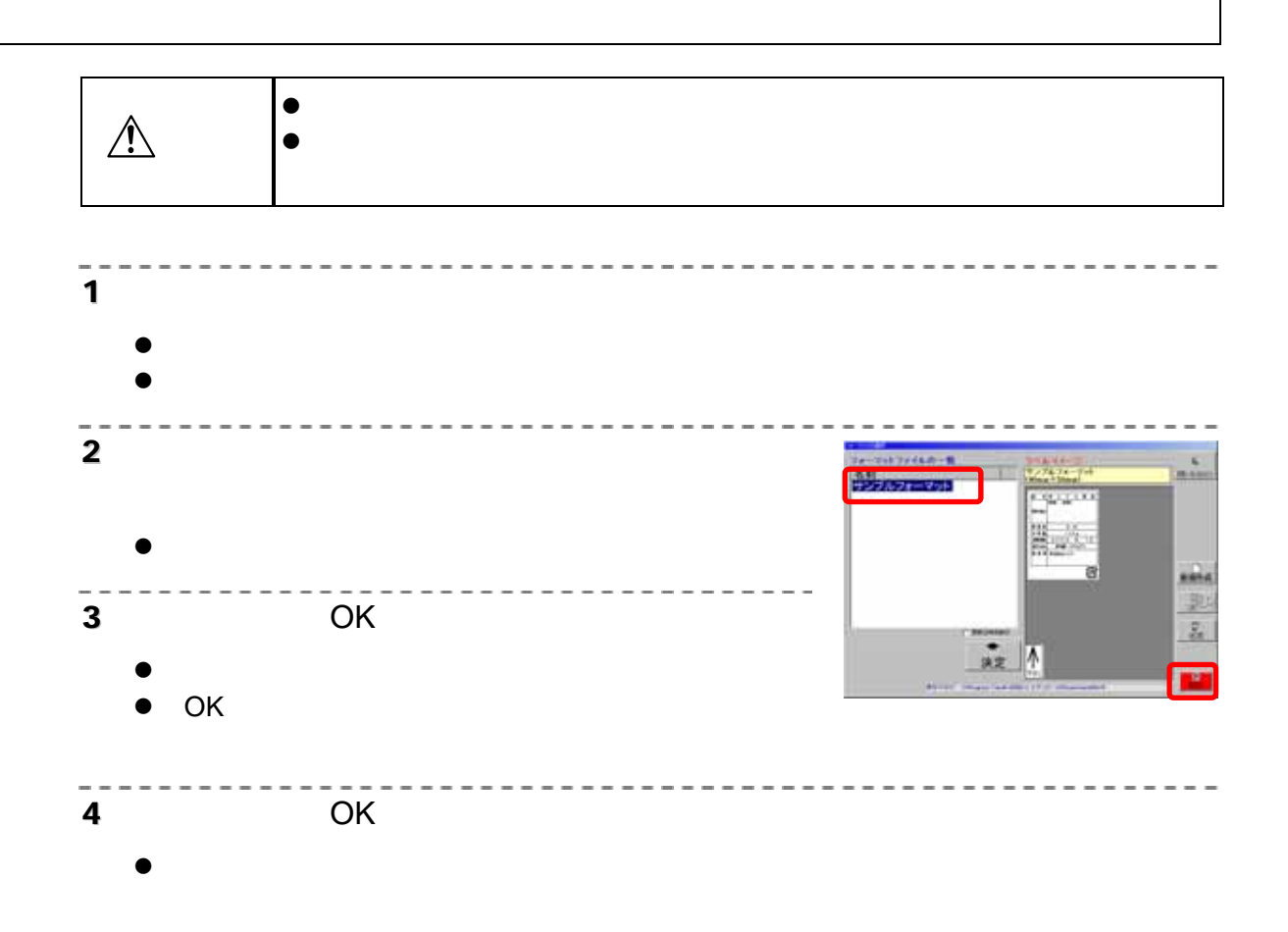

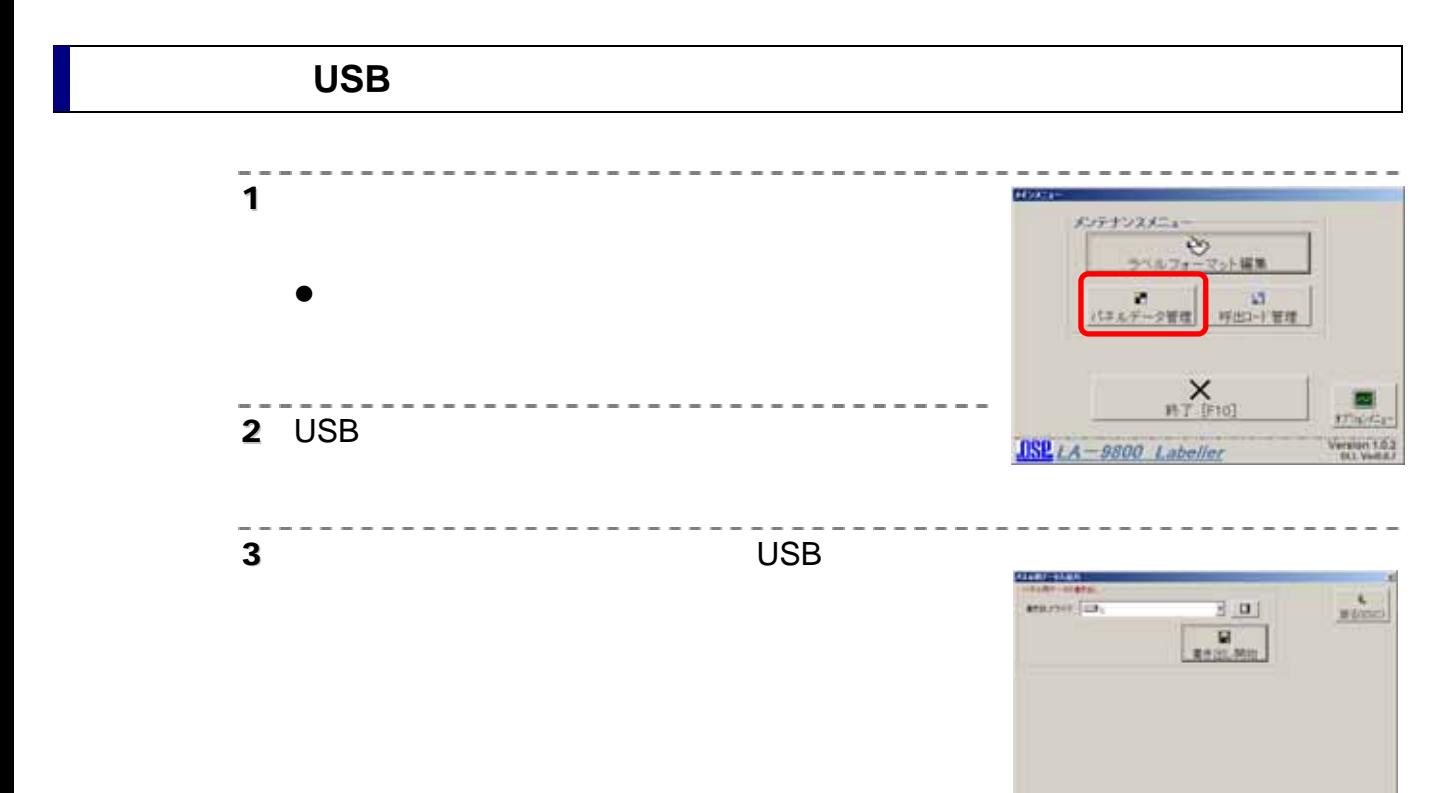

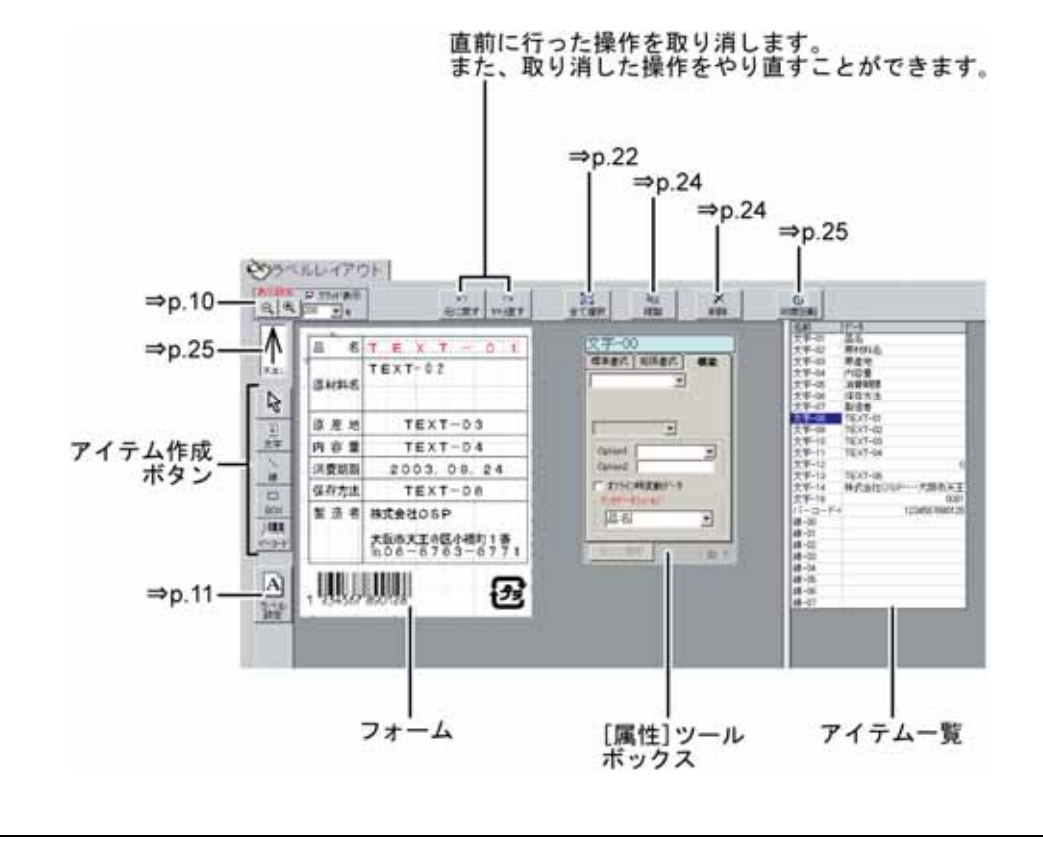

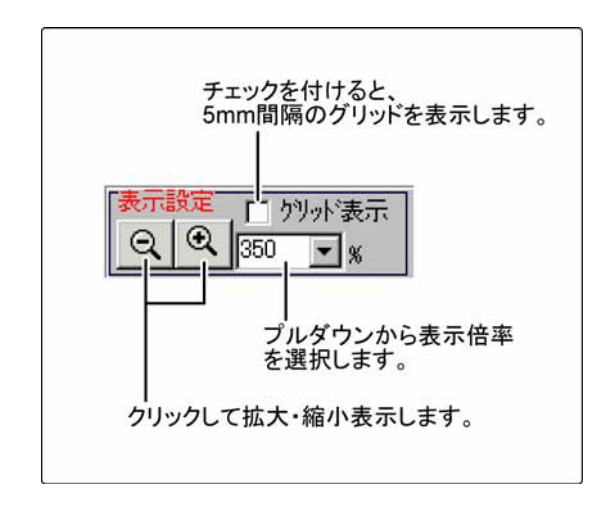

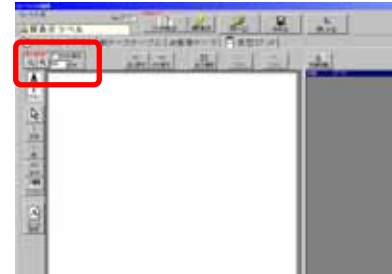

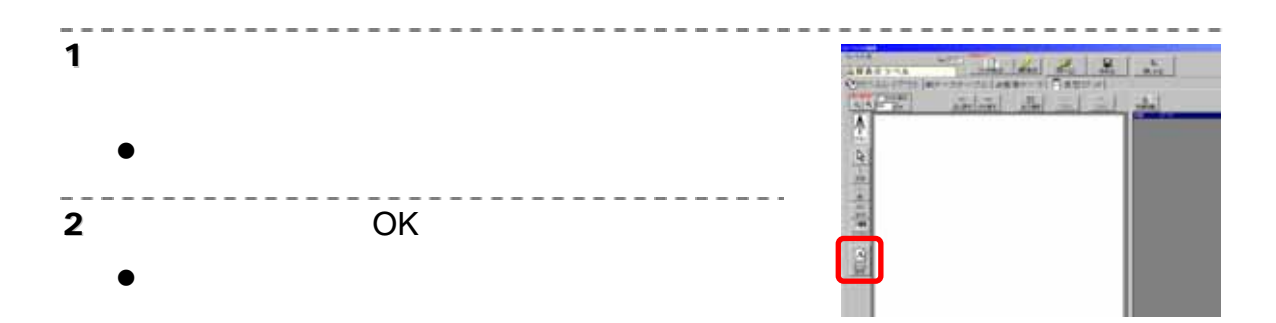

- $\bullet$
- $\bullet$
- $\bullet$  LA-9800

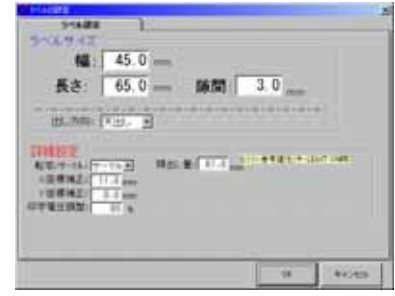

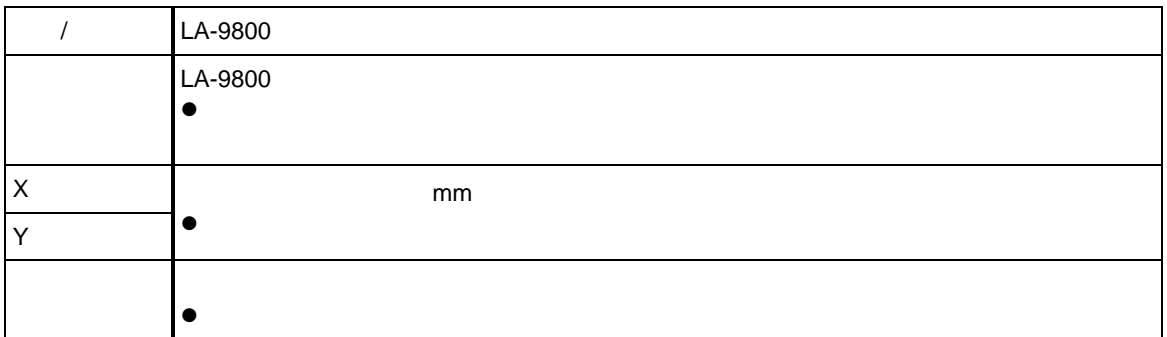

 $\overline{\rightarrow}$ x

∣v<br>Y

 $0, 0$ 

 $\bullet$  expected by  $p.9$ 

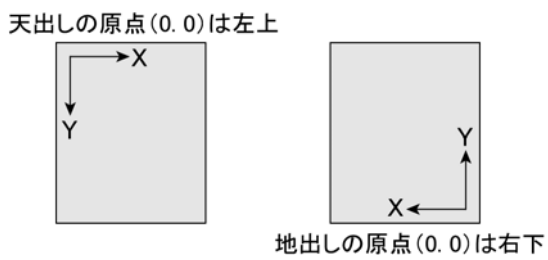

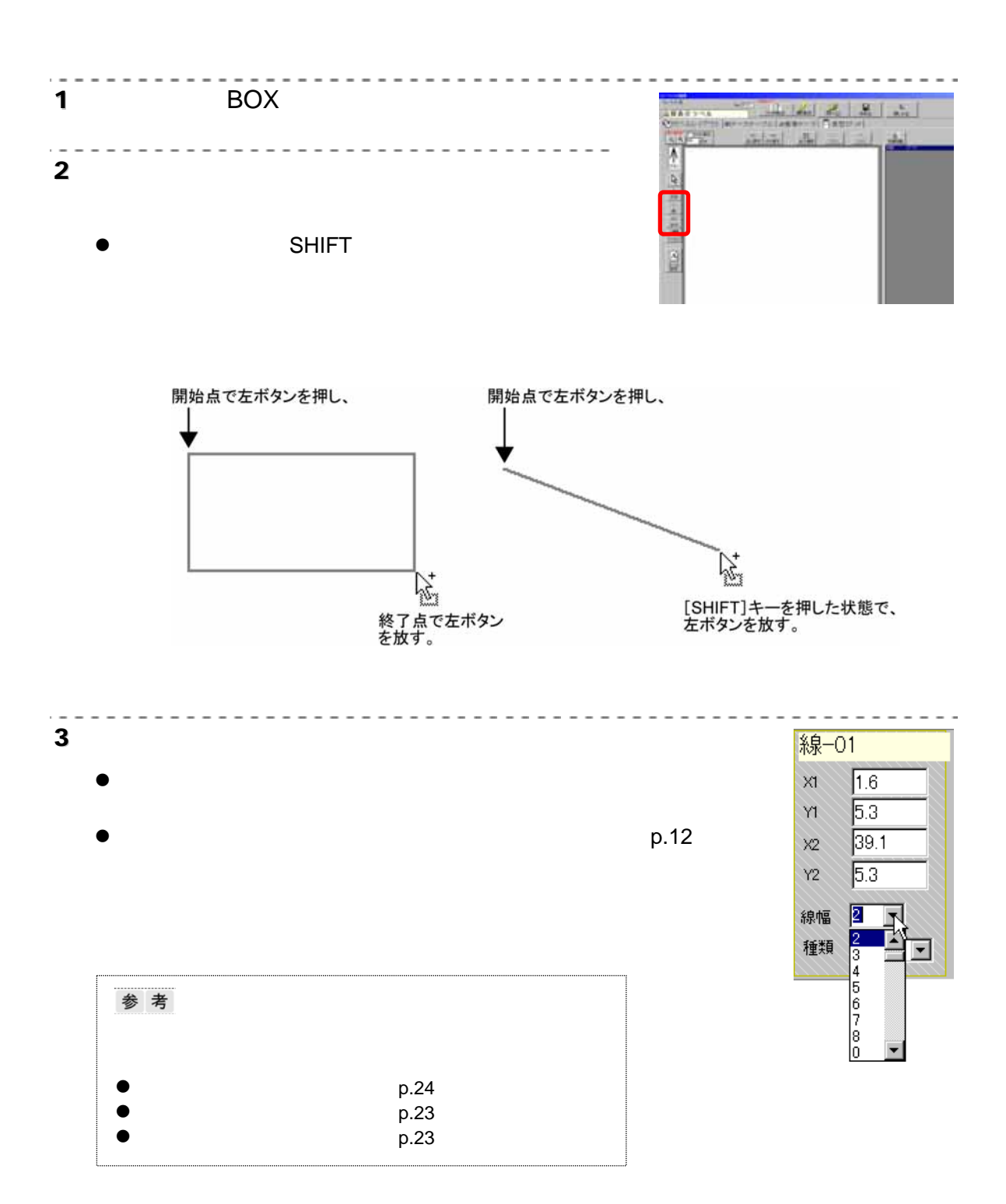

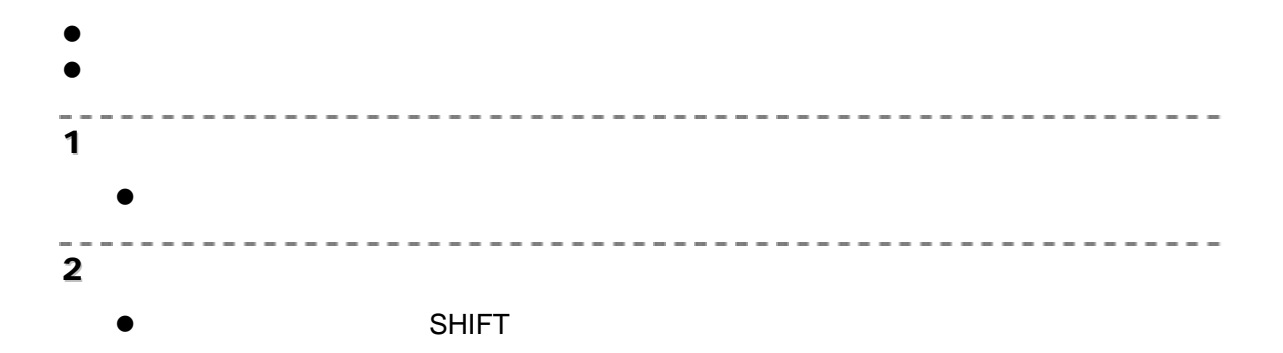

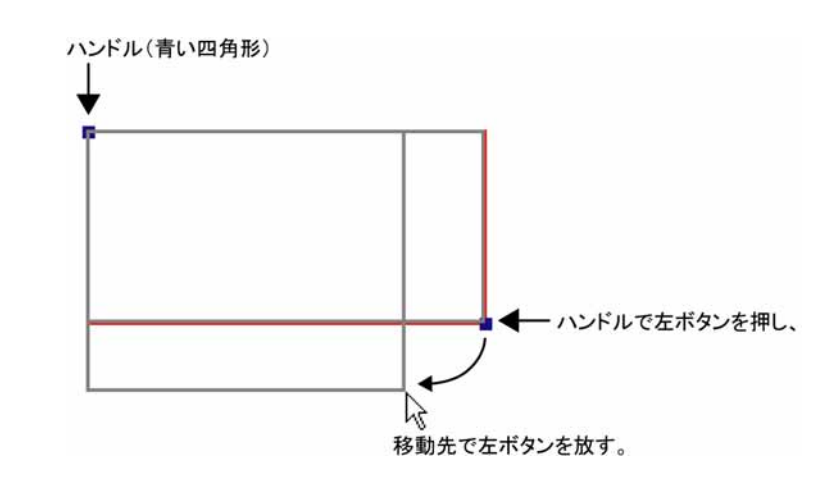

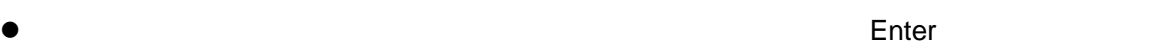

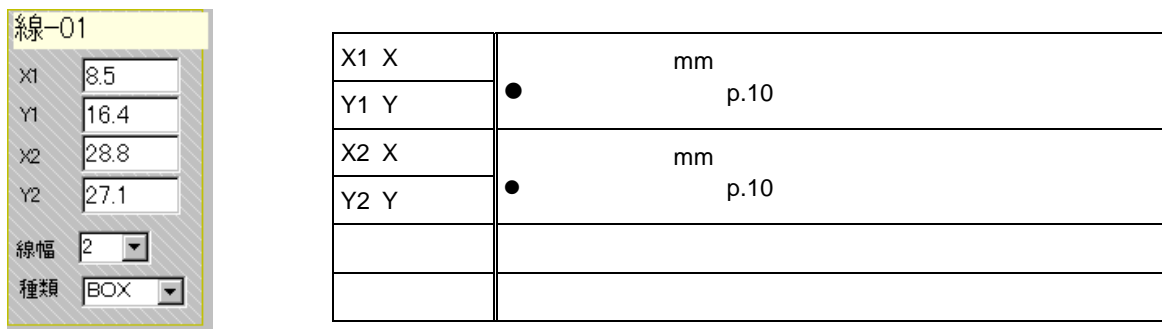

←センタリングエリア→

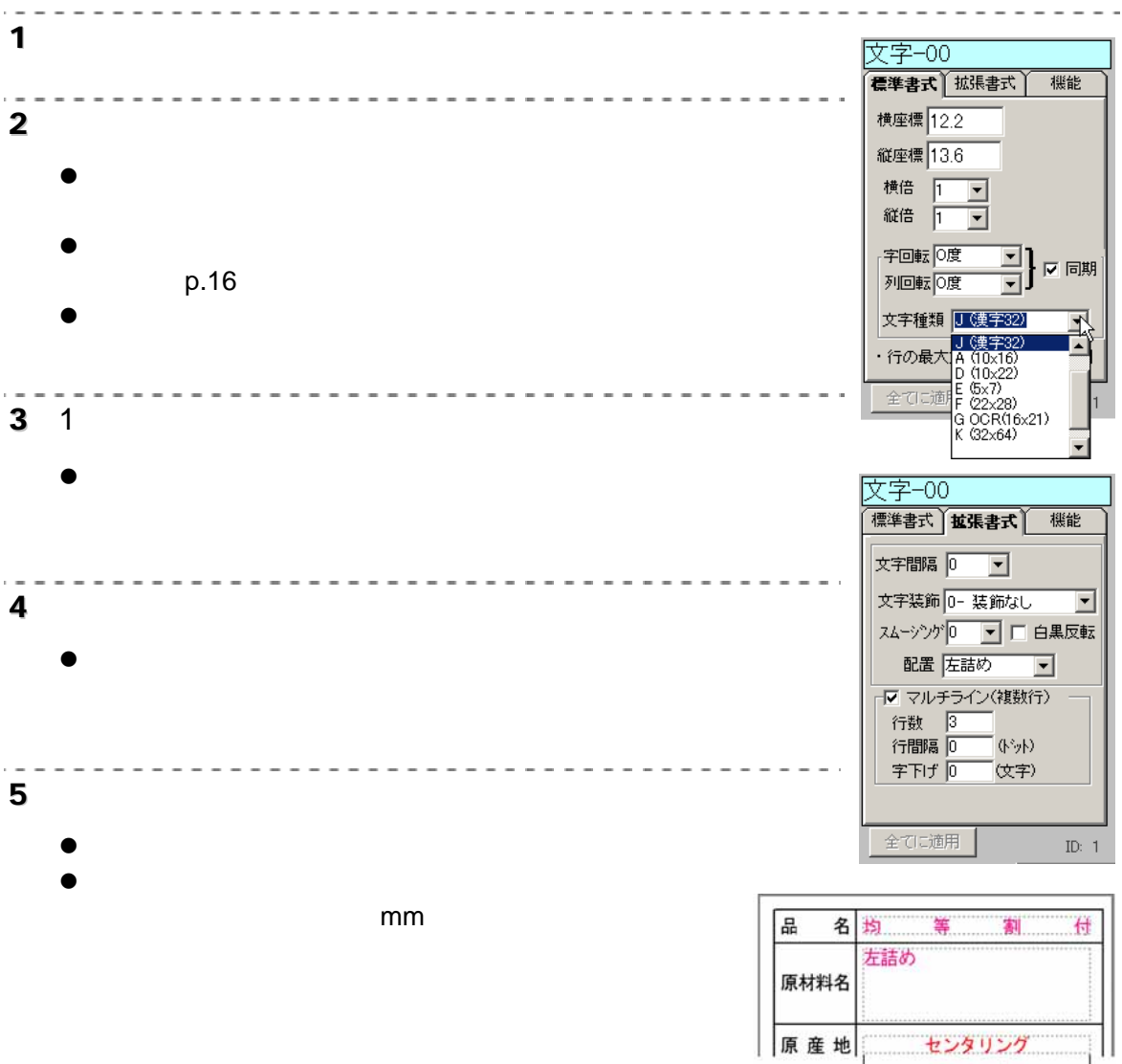

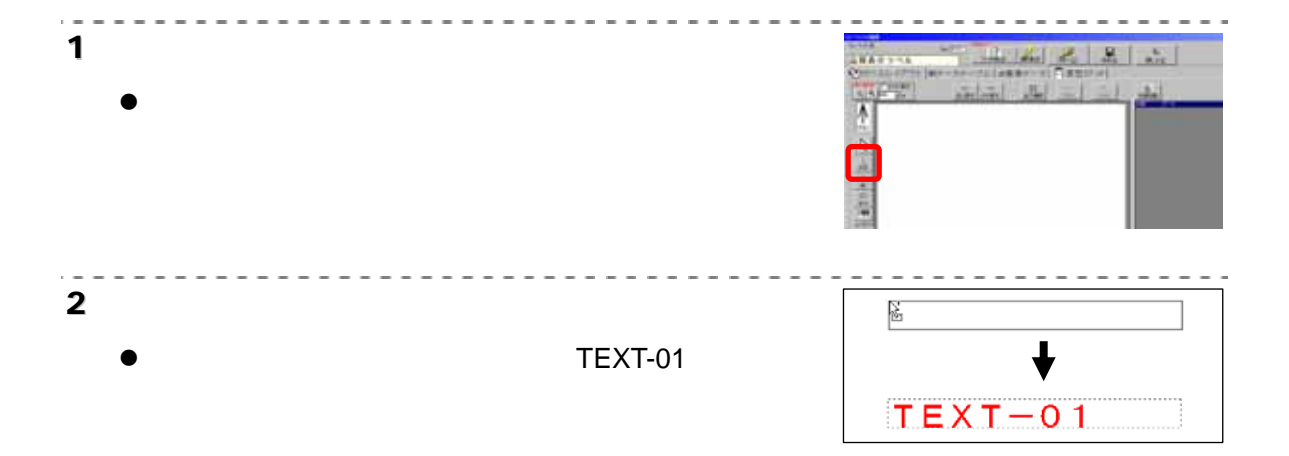

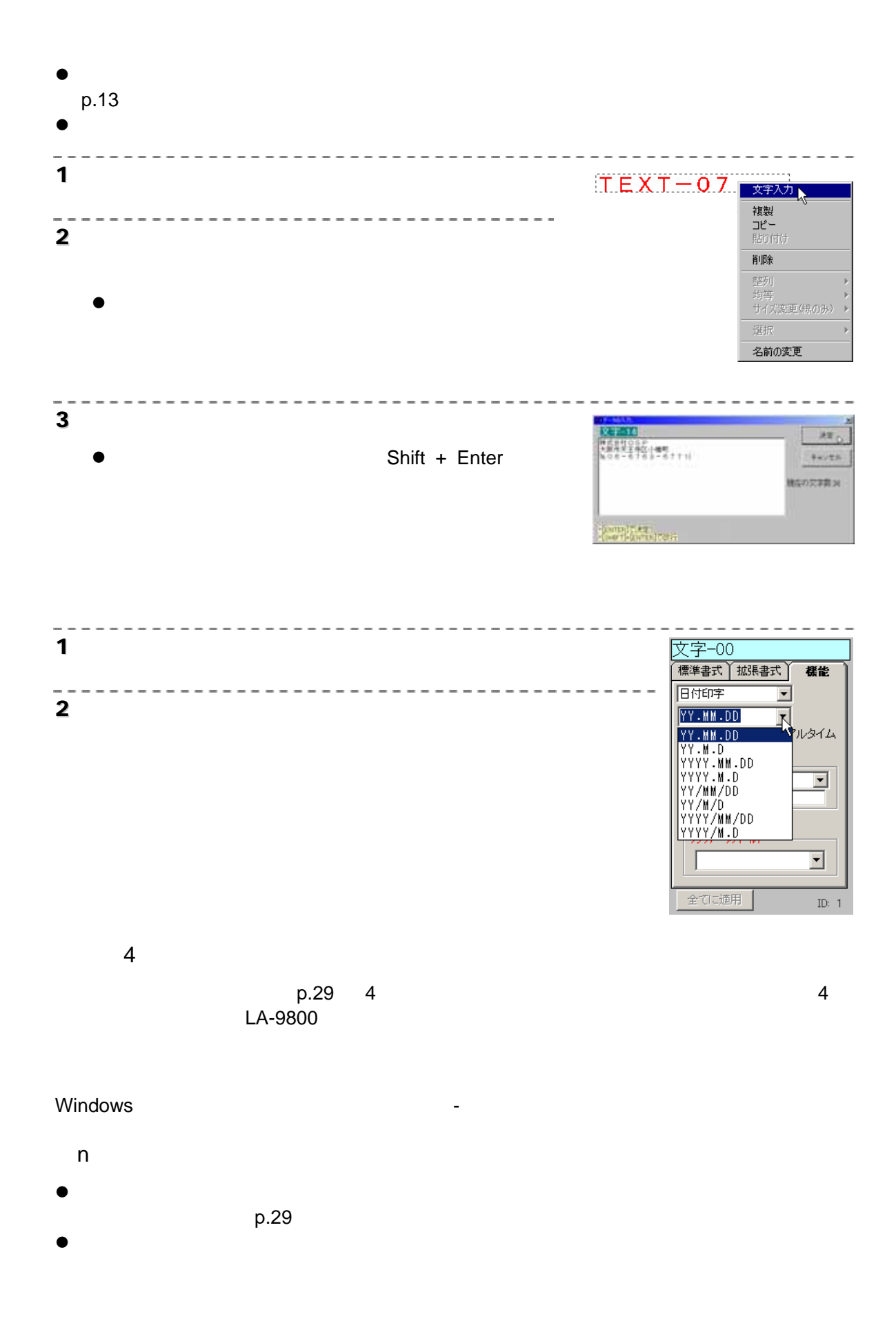

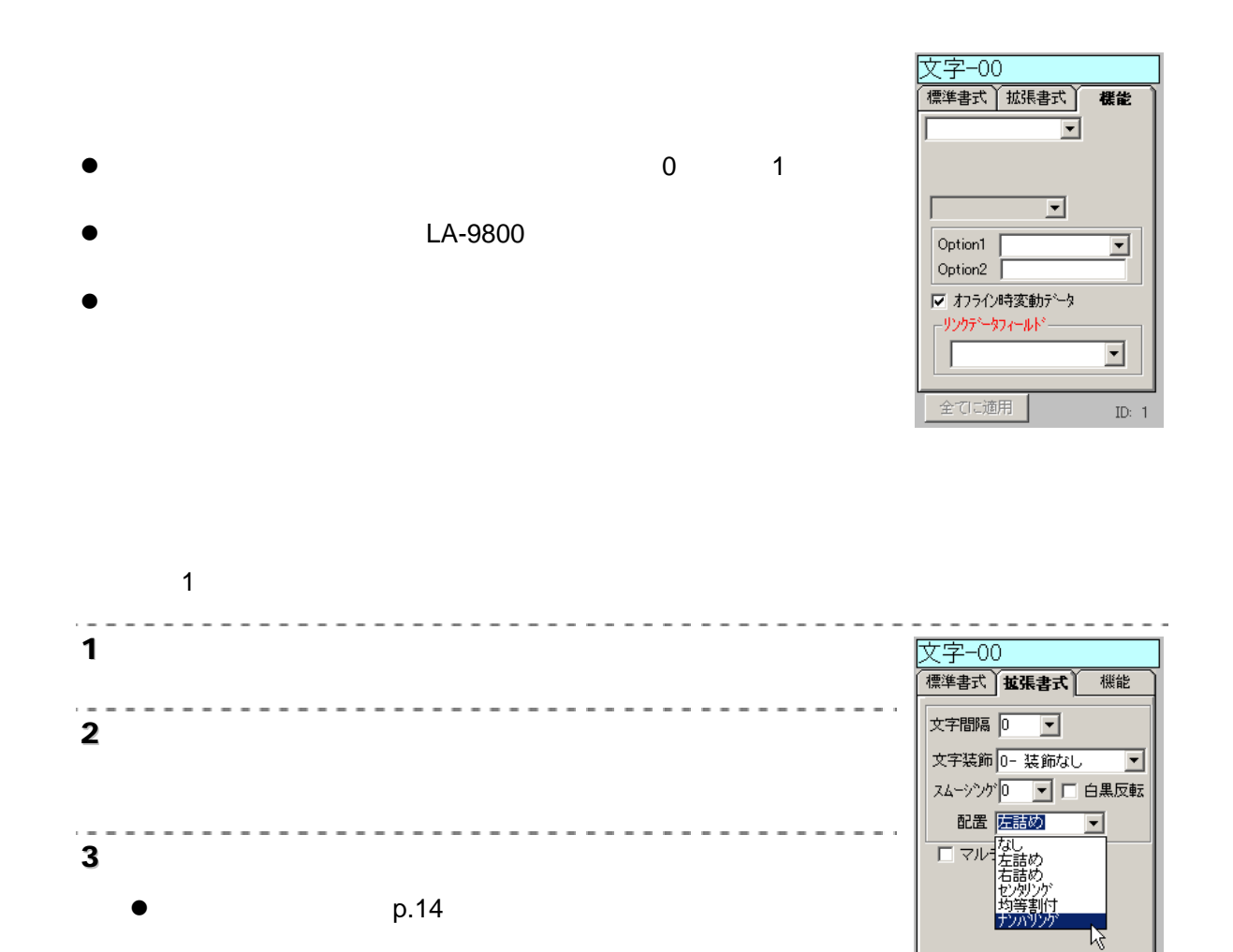

全てに適用

ID:  $1$ 

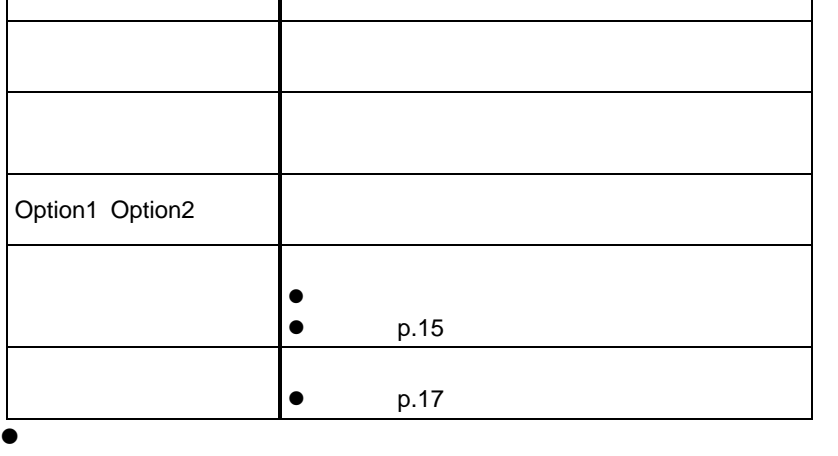

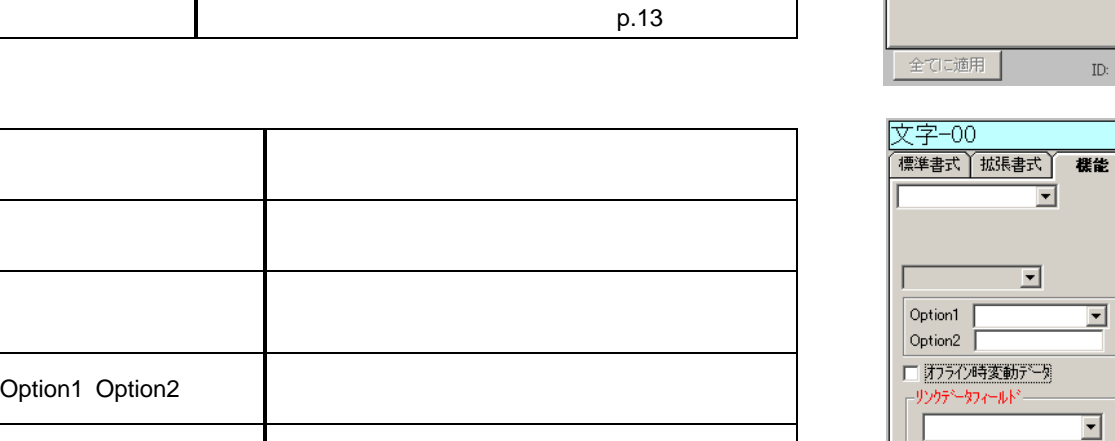

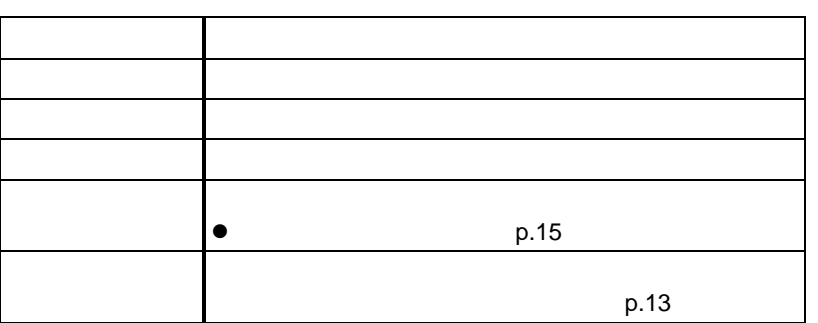

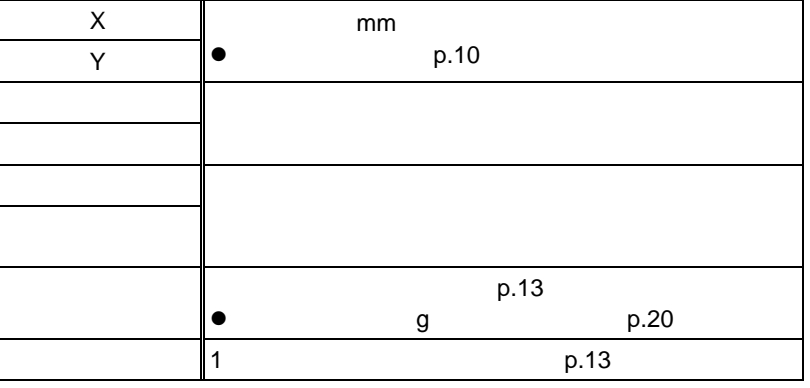

 $\bullet$ 

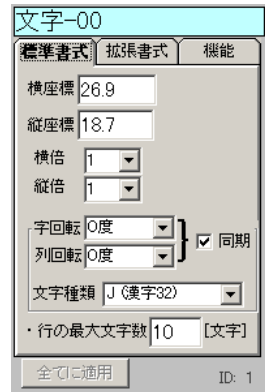

 $\overline{\phantom{a}}$ 

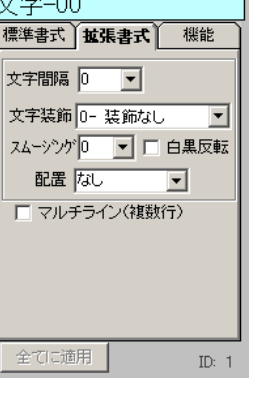

 $\overline{\mathbf{r}}$ 

 $\overline{\mathbf{r}}$ 

ID:  $\vert 1 \rangle$ 

全てに適用

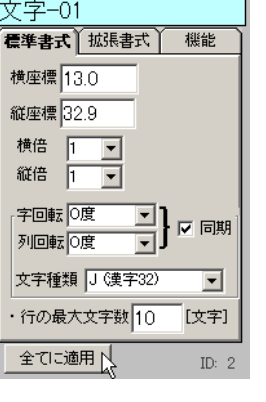

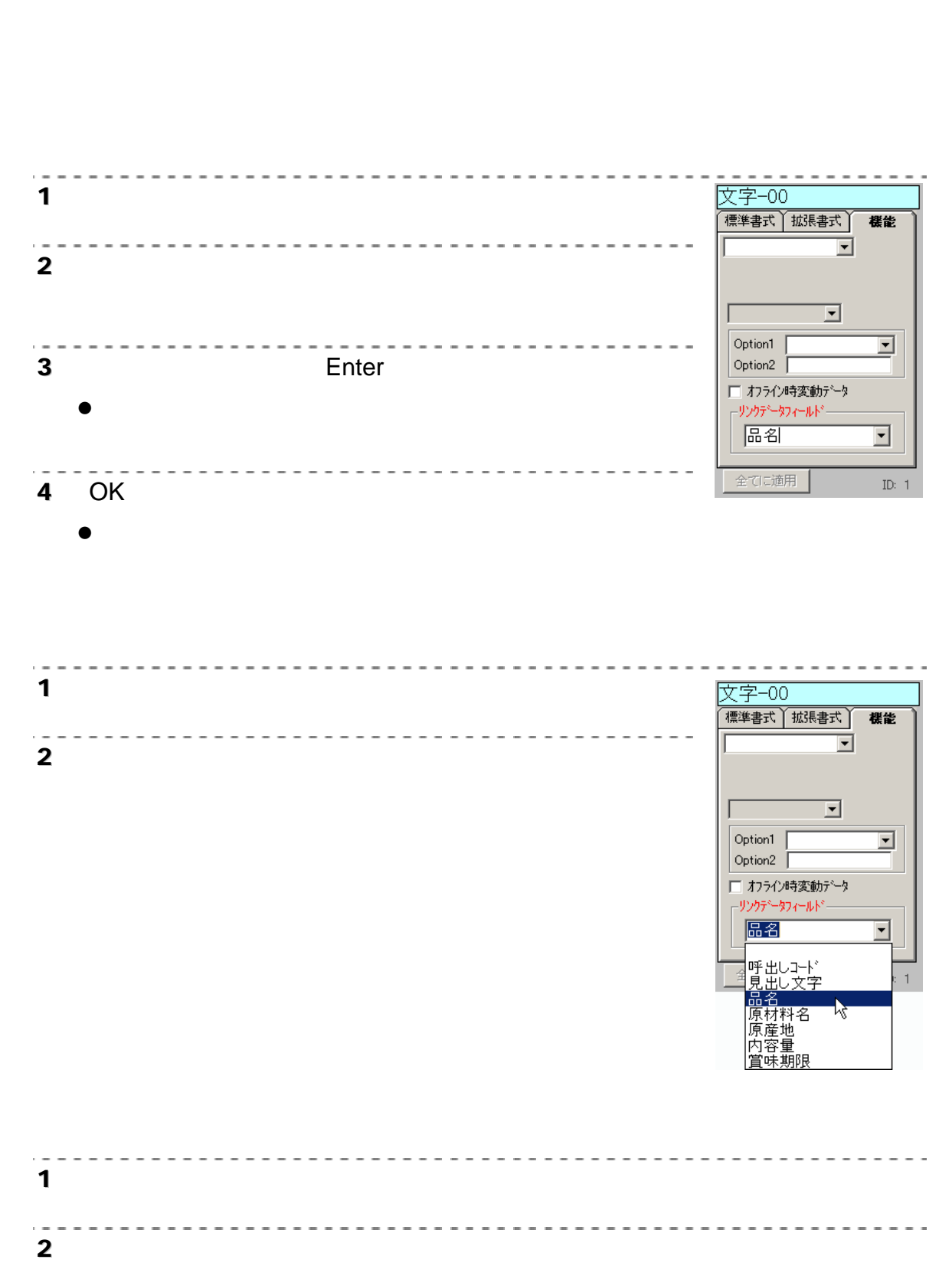

p.3

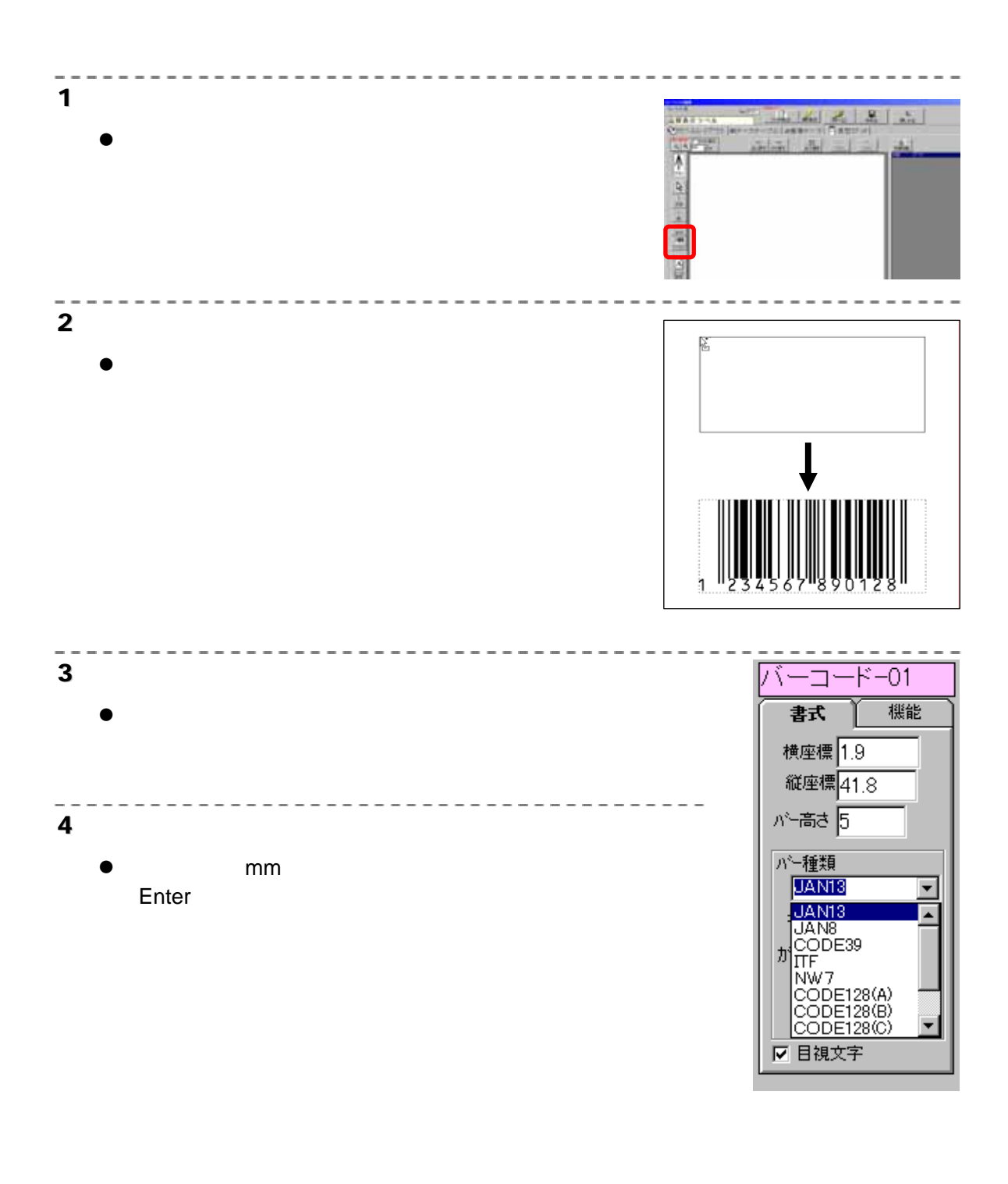

- JAN13 JAN8
- $\bullet$  CODE39  $2.5$  1 3.0 1

バーコード-00  $\boldsymbol{\mathsf{X}}$ mm 書式 機能  $\bullet$  p.10  $Y$ 横座標 9.8 23年編 25.0<br>縦座標 15.9 バー高さ バーコードの高さを mm 単位で指定します。 パー高さ 10.0 バー種類 バーコードの種類を指定します。 パー種類<br>|<br>|<mark>JAN13</mark> モジュール太さ 太バーのサイズをドット単位で指定します。 モジュール太さ 3 | JAN13 JAN8 かイドバー高さ<mark>8</mark> インド・キャット しゅうしょう 回転 回度 CODE39 NW7 ■ 目視文字  $\bullet$   $"0"$ 回転 回転角度 回転角度 にっぽん 目視文字 チェックを付けると、バーコード下の数字を印字します。

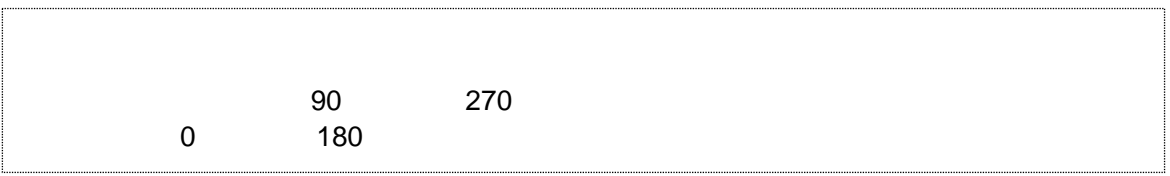

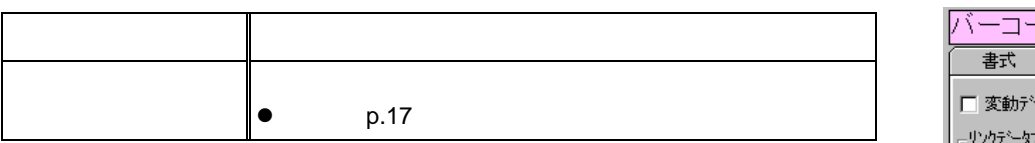

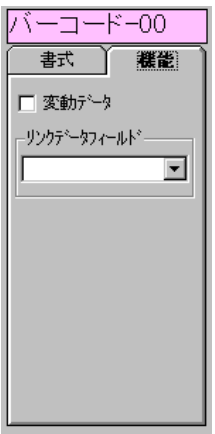

 $\overline{\mathbf{E}}$ 

 $\bar{\mathbf{E}}$ 

 $\overline{\mathbf{r}}$ 

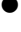

 $\bullet$ 

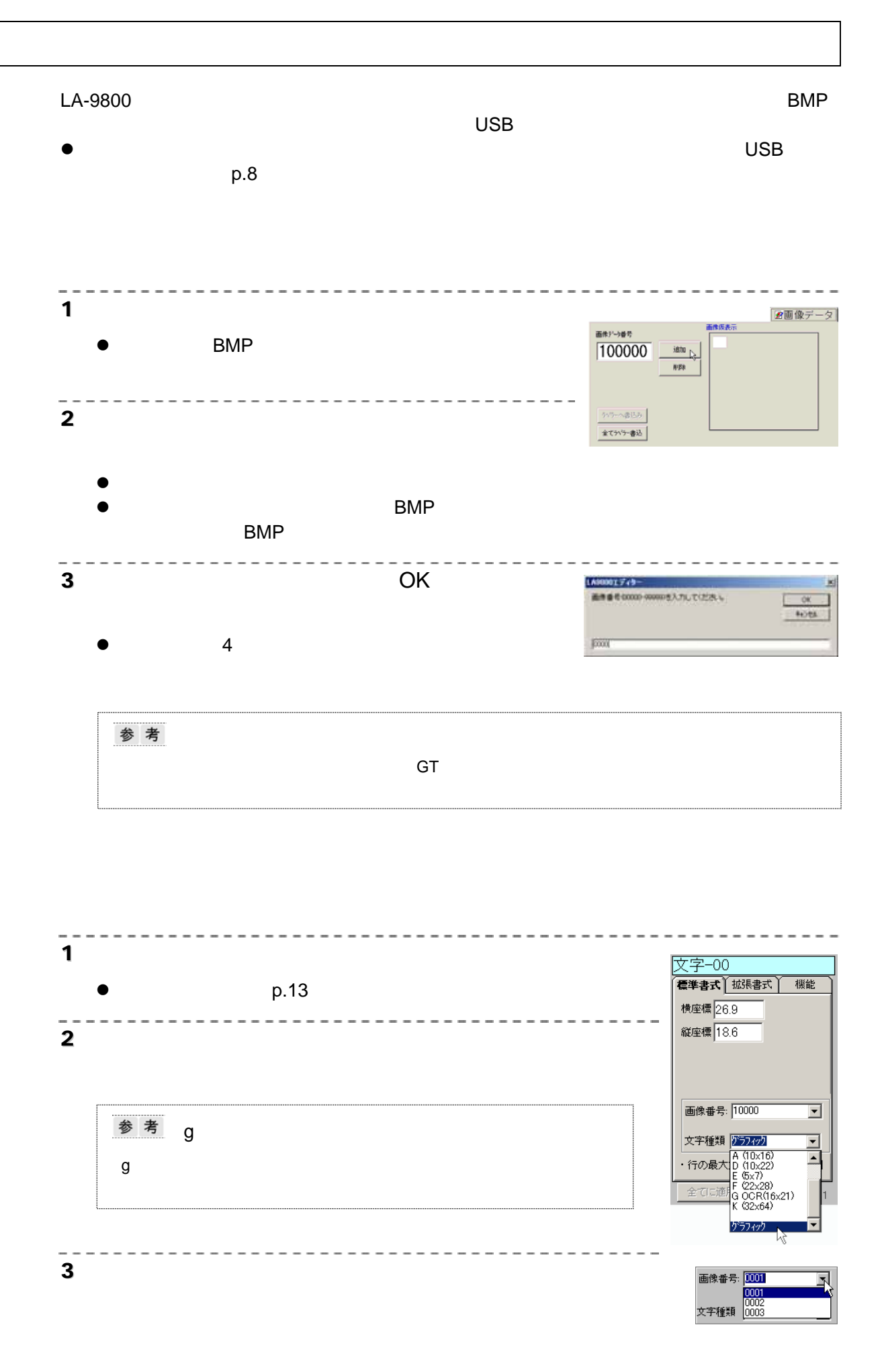

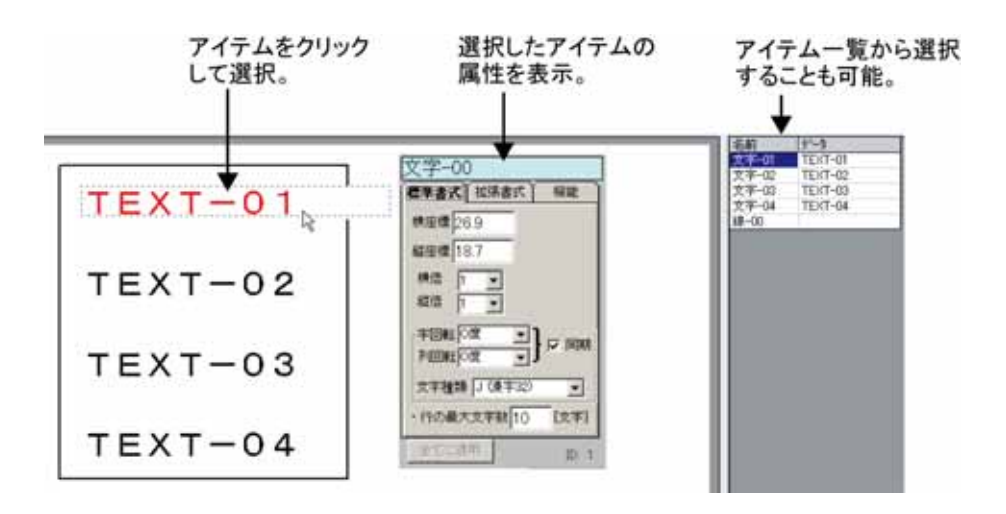

 $\mathsf{SHIFT}$  is a contract of  $\mathsf{SHIFT}$  is a contract of  $\mathsf{SHIFT}$ 

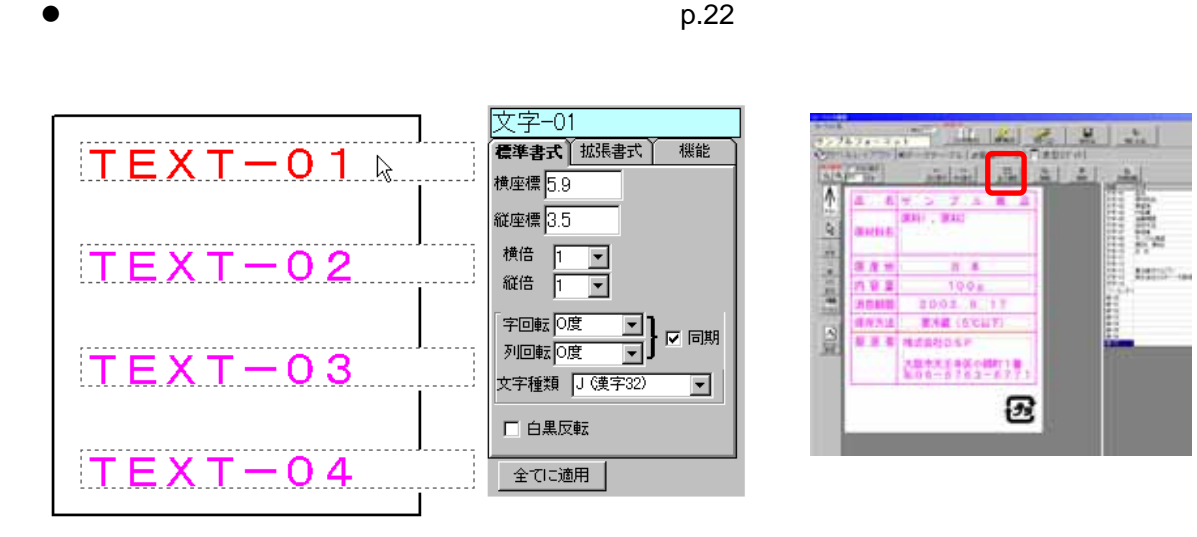

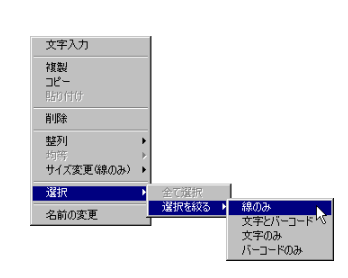

Lettric

**BEESTING** 

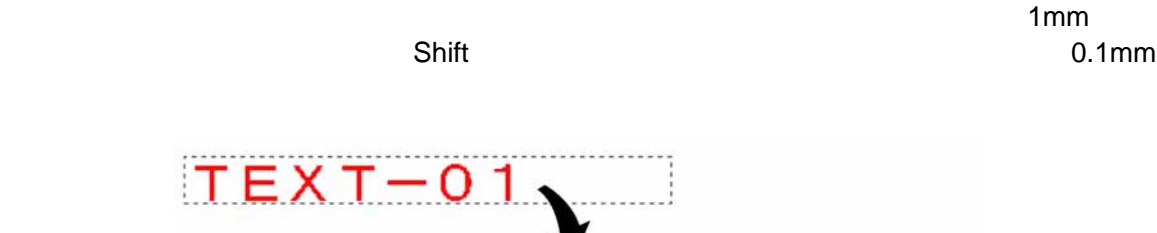

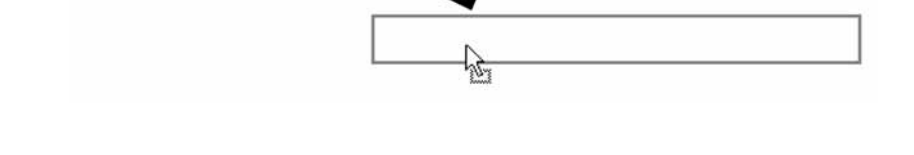

 $p.21$ 

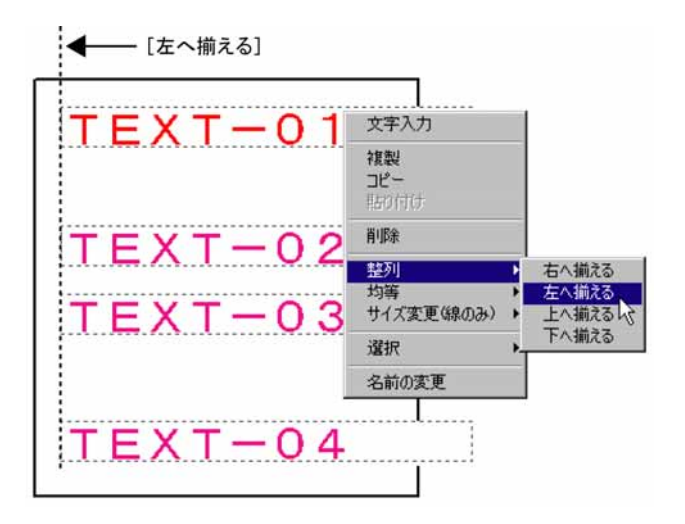

 $3$  p.21

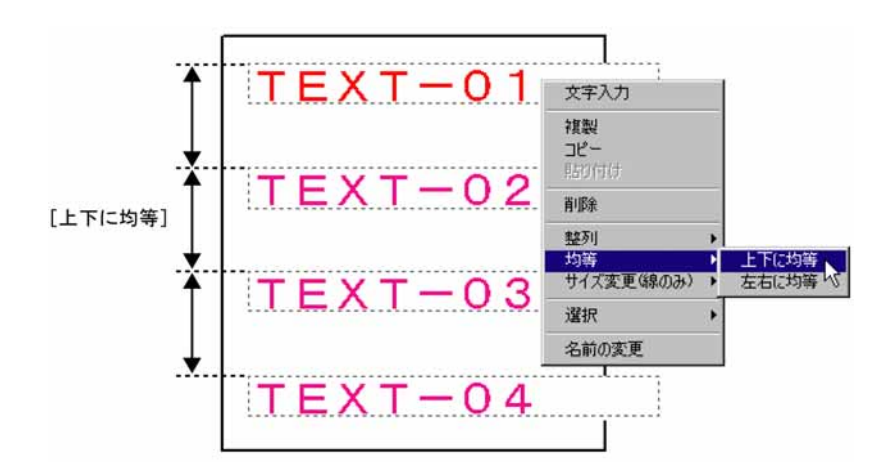

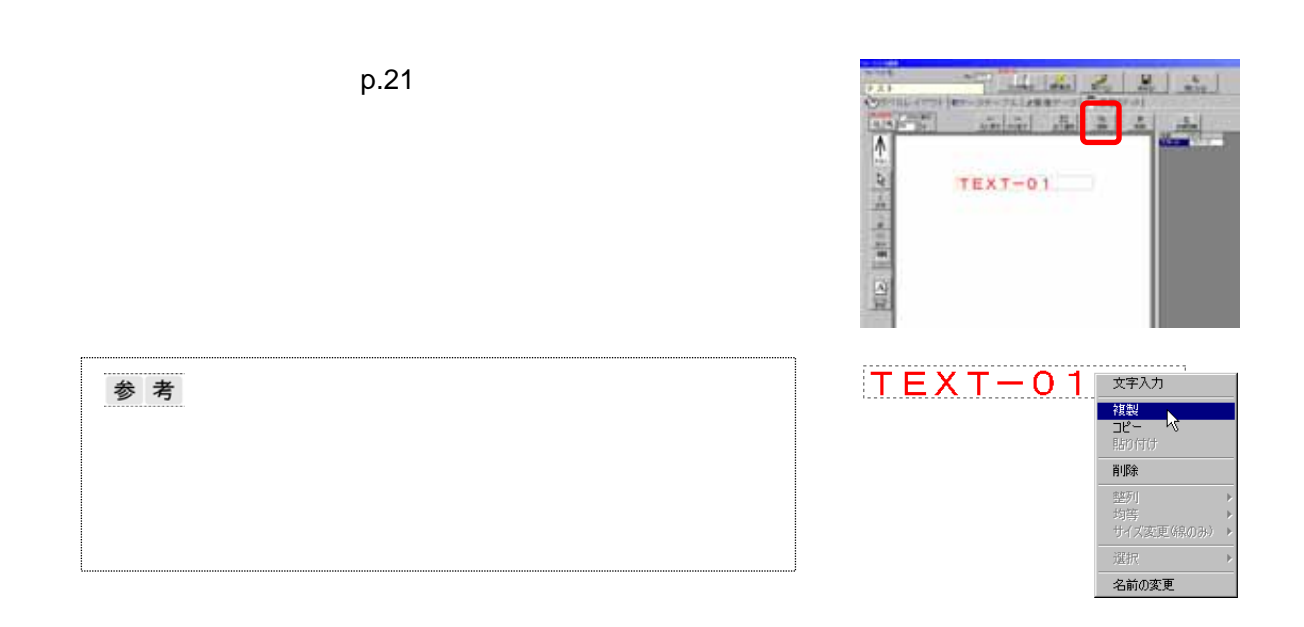

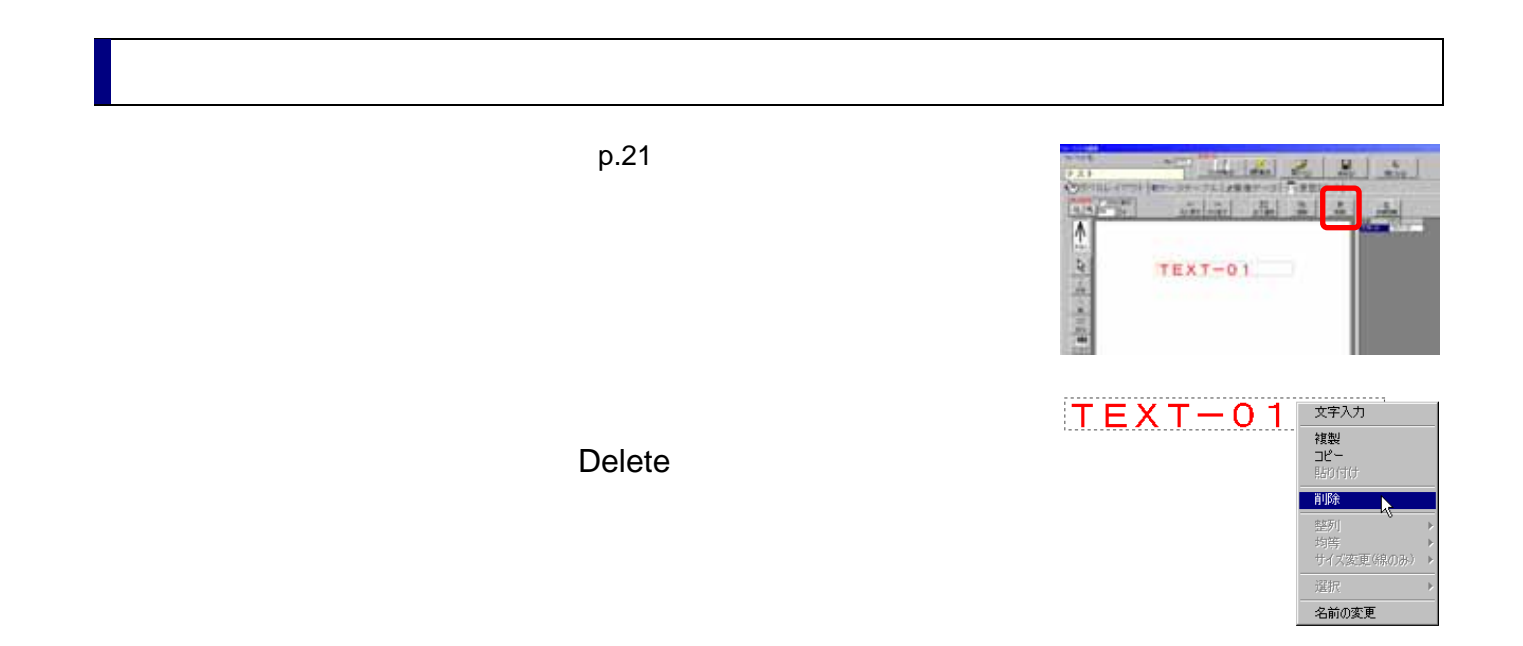

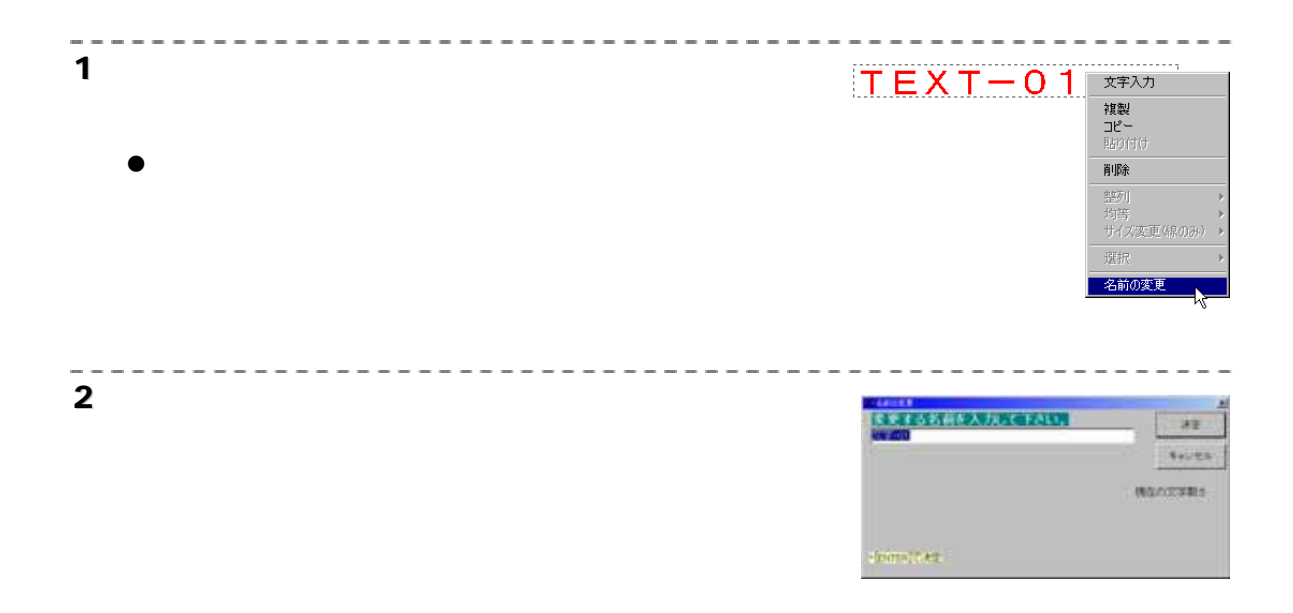

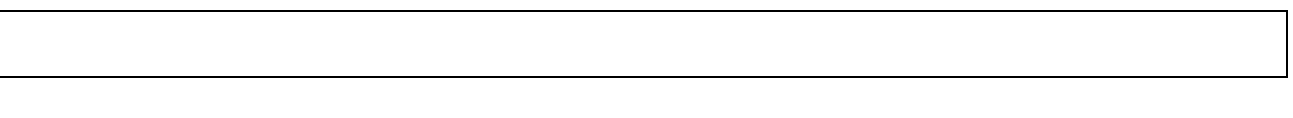

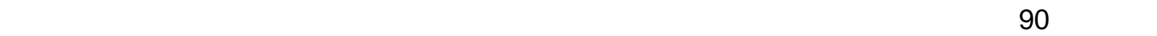

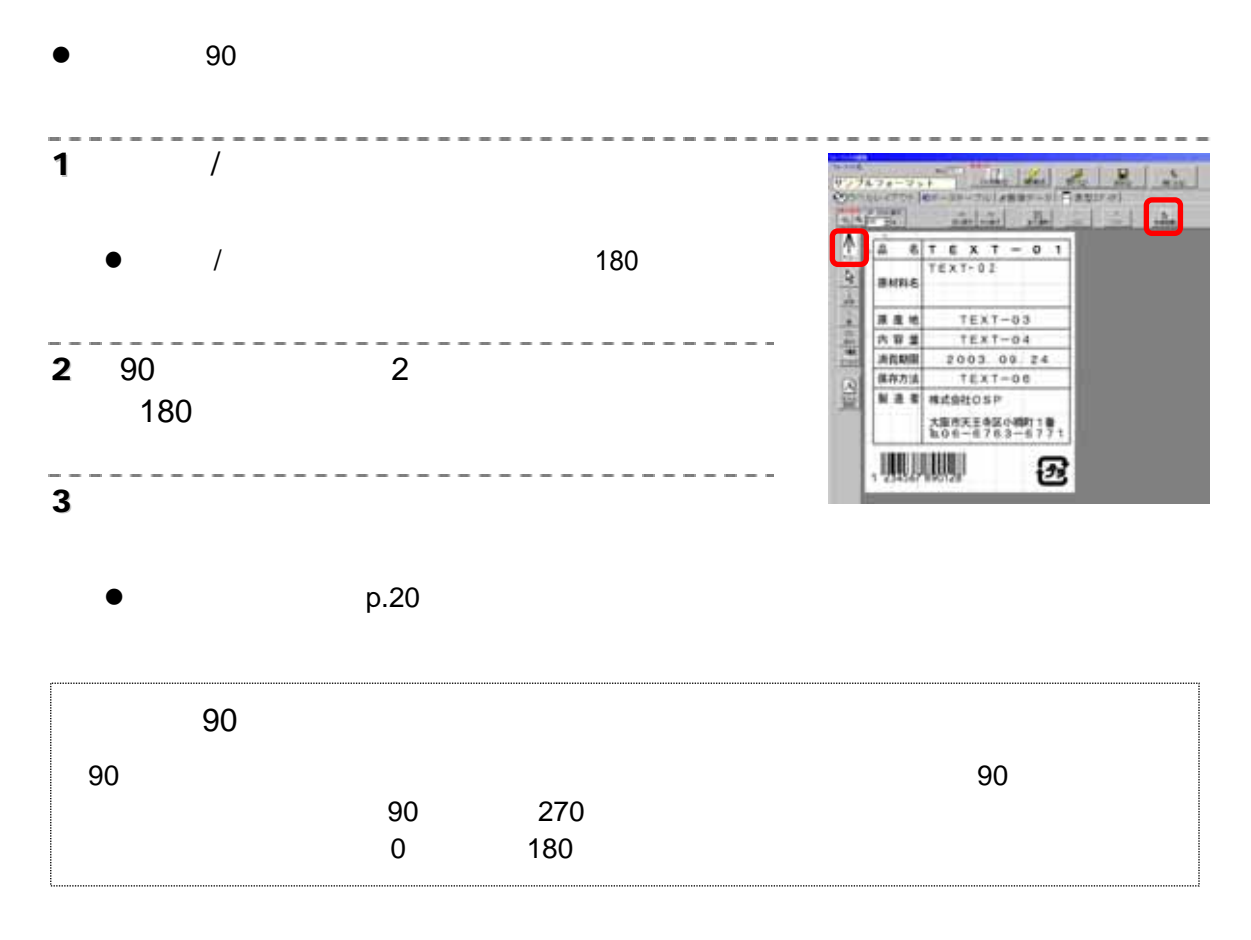

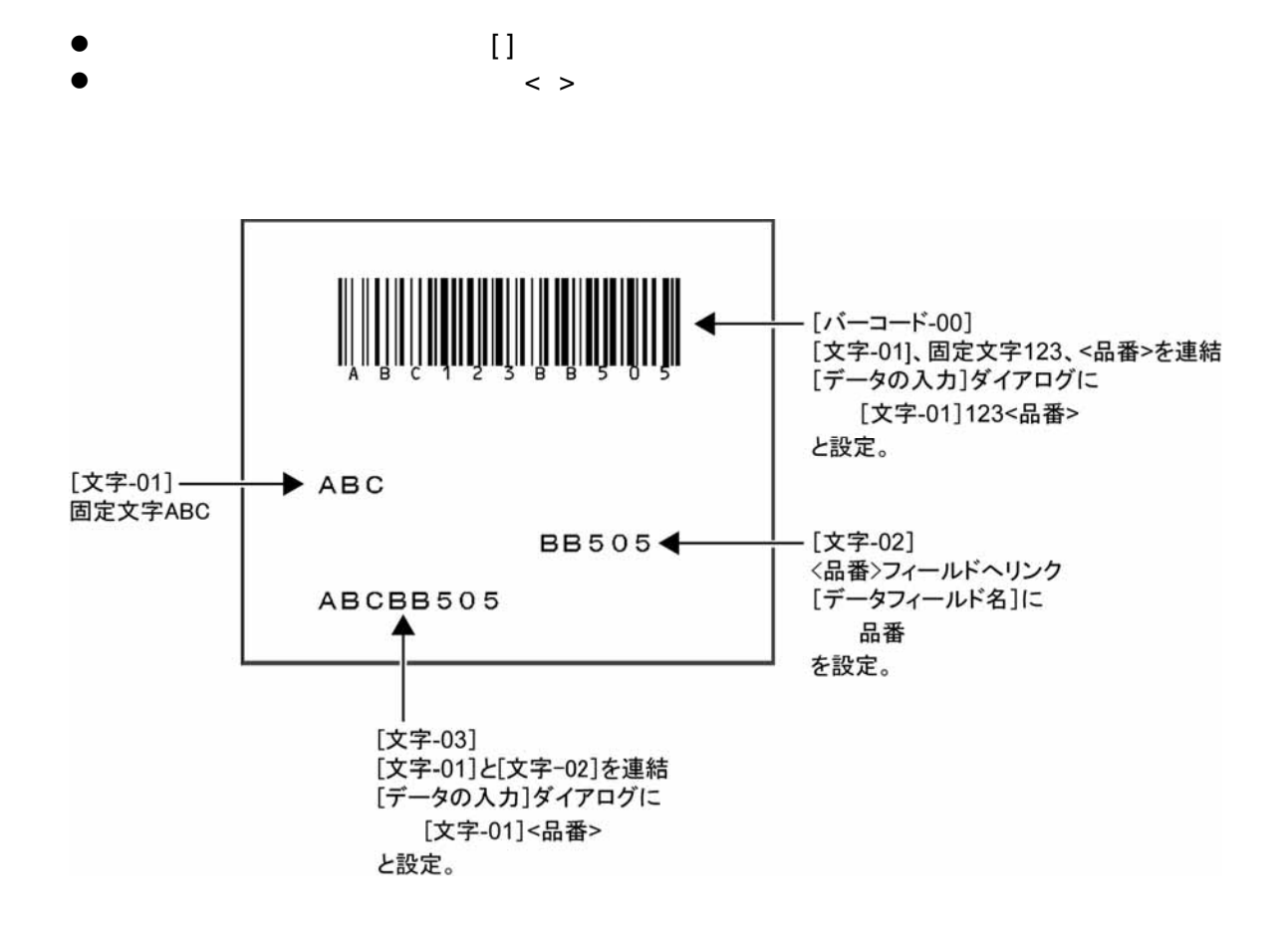

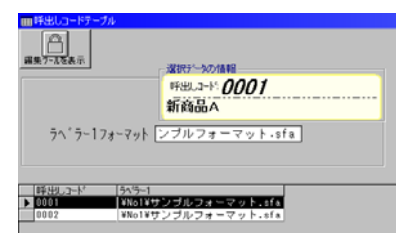

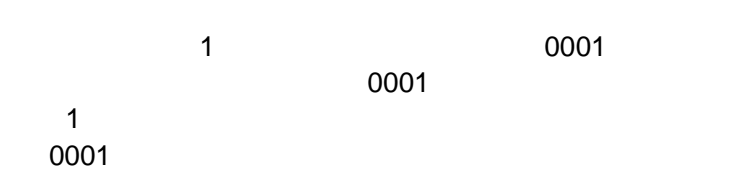

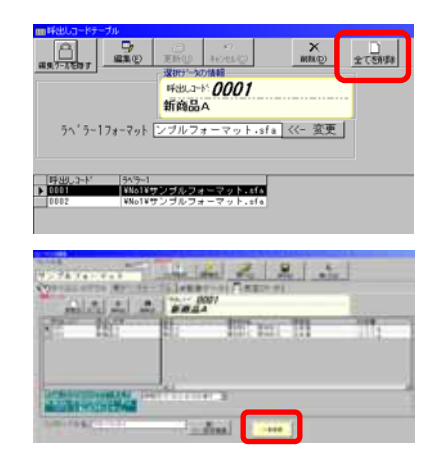

LA-9800

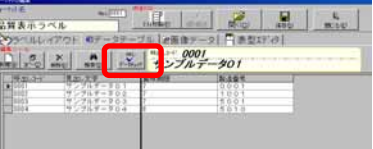

 $\frac{6}{\text{m}{\sim}50001}$  $\frac{1}{157777}$   $\frac{1}{150000}$ ータをバックアップします。<br>バがある場合は上書きされ ※注意<br>- 現在の設定及びデータま清査され<br>- パッソファアの内容に実更されます。  $\frac{1}{10217006}$ <br>(読むウィン> **P**  $~ 9.2$ 

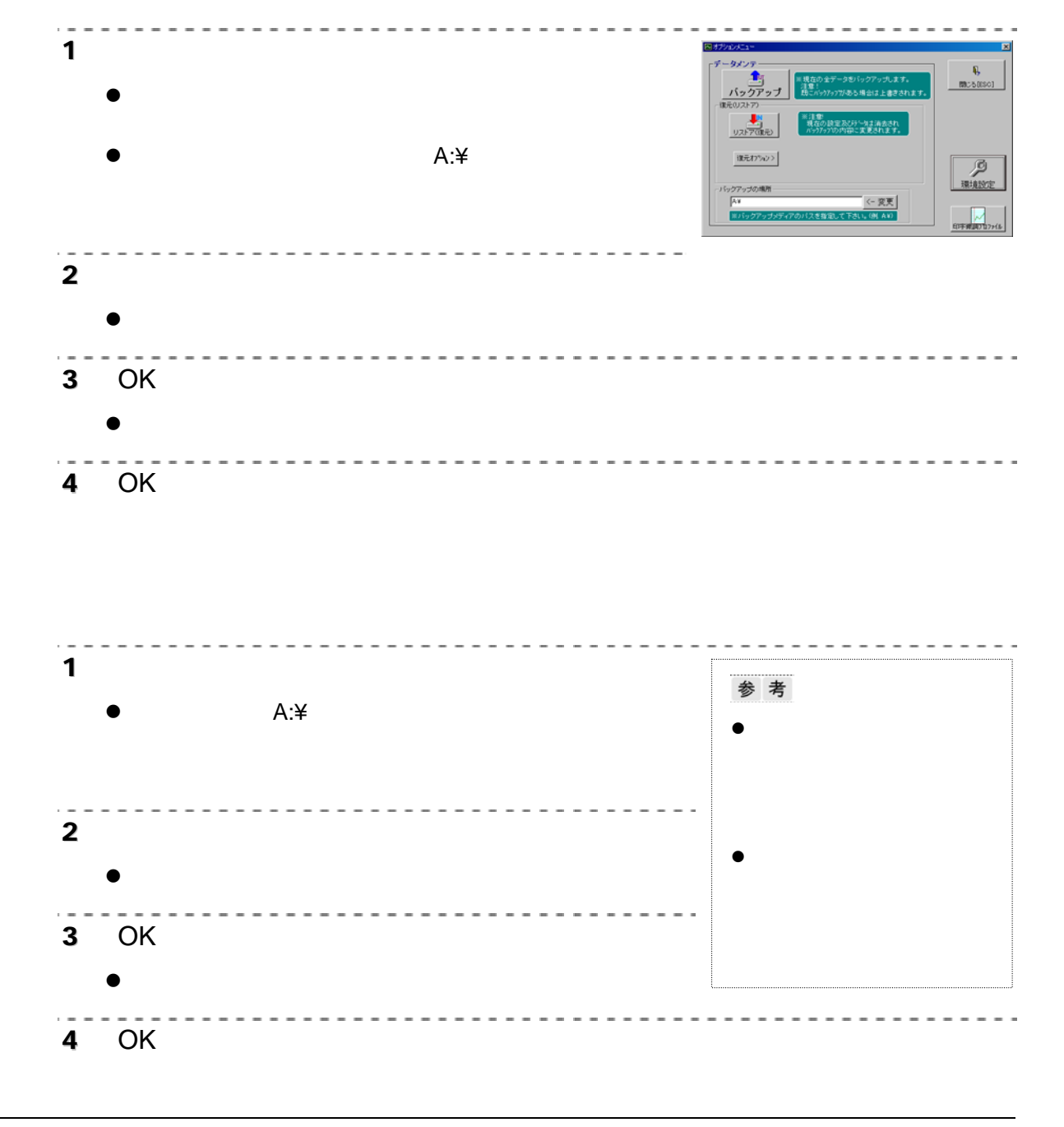

LA-9800

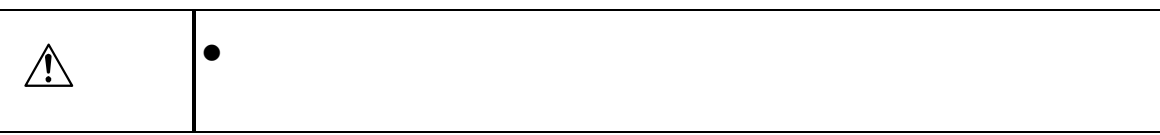

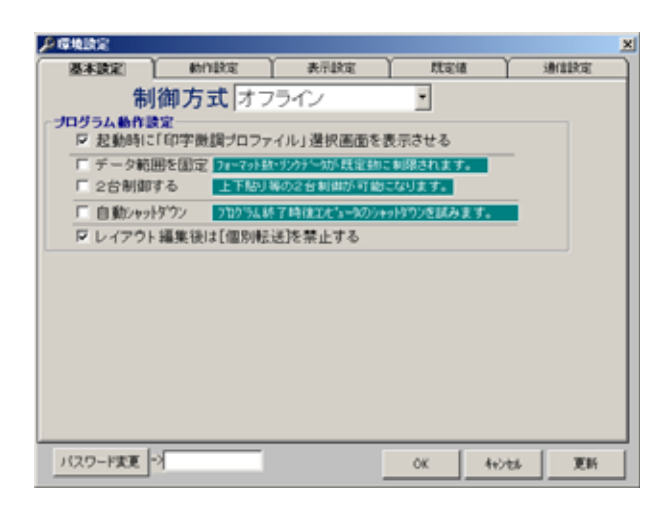

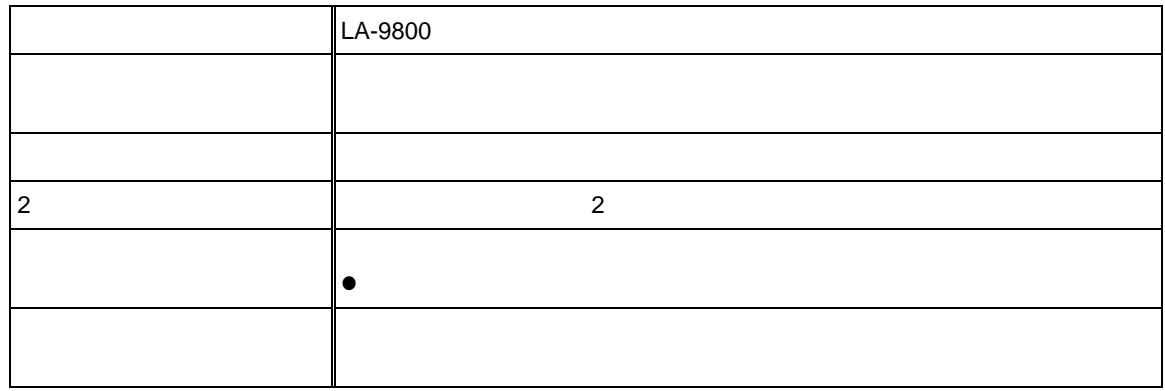

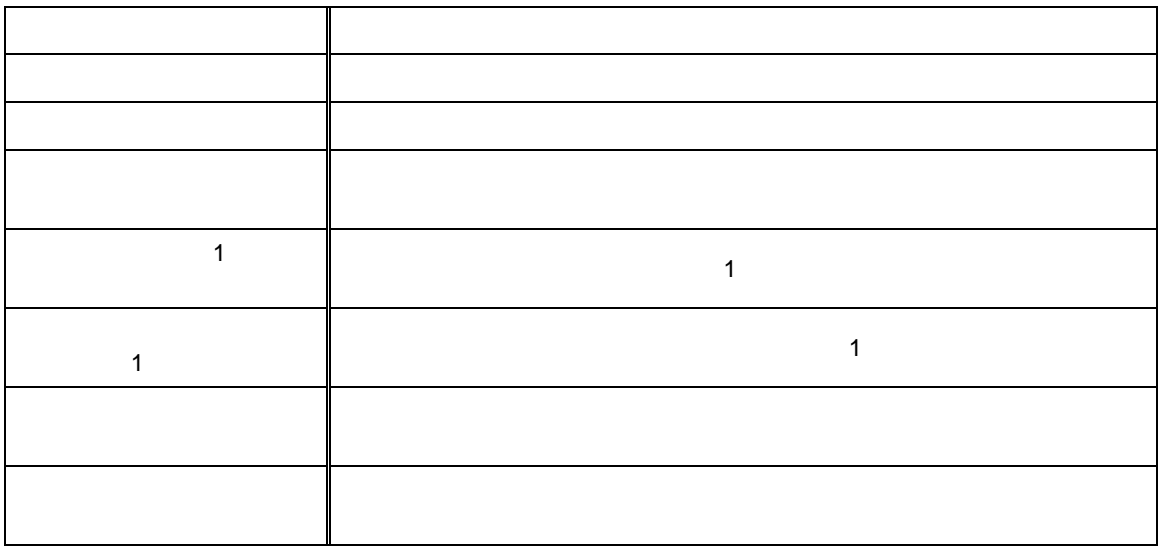

### 9800

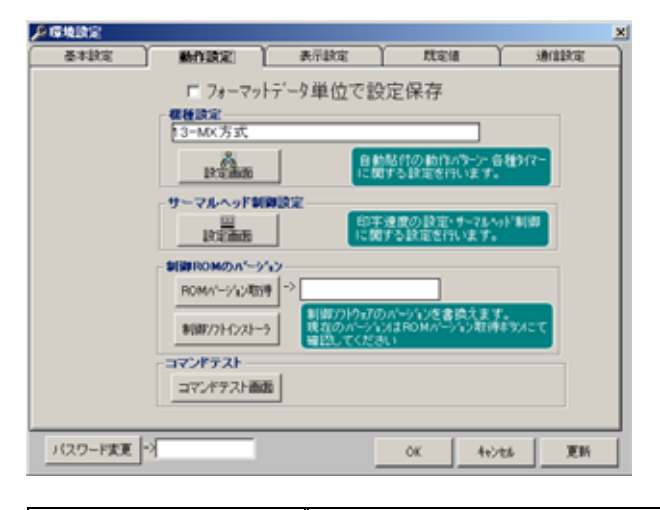

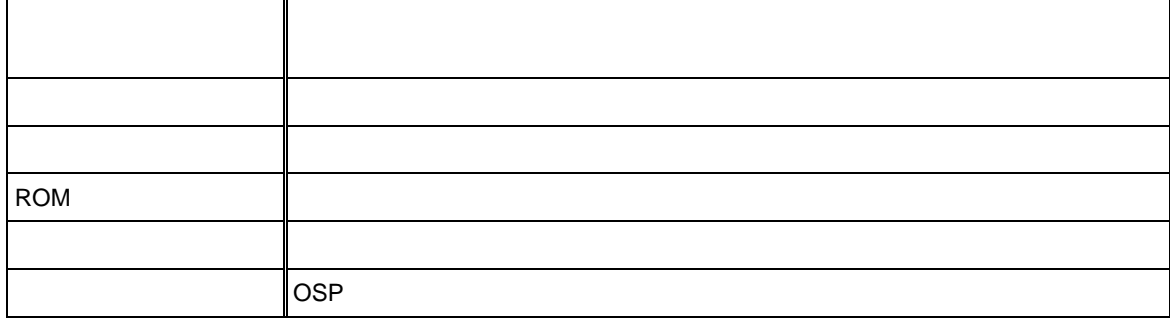

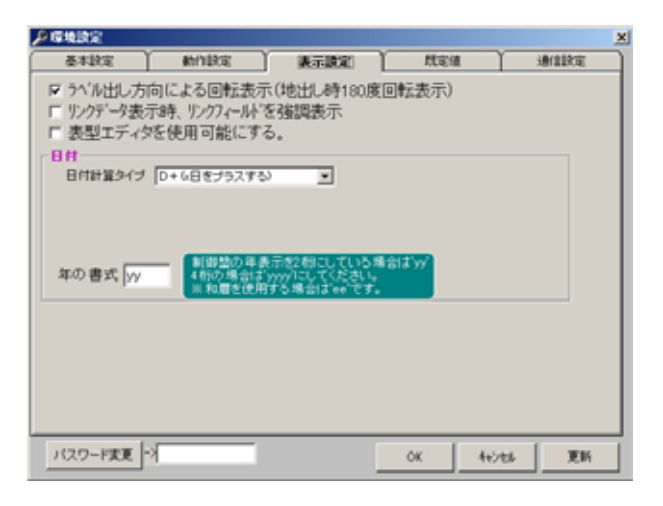

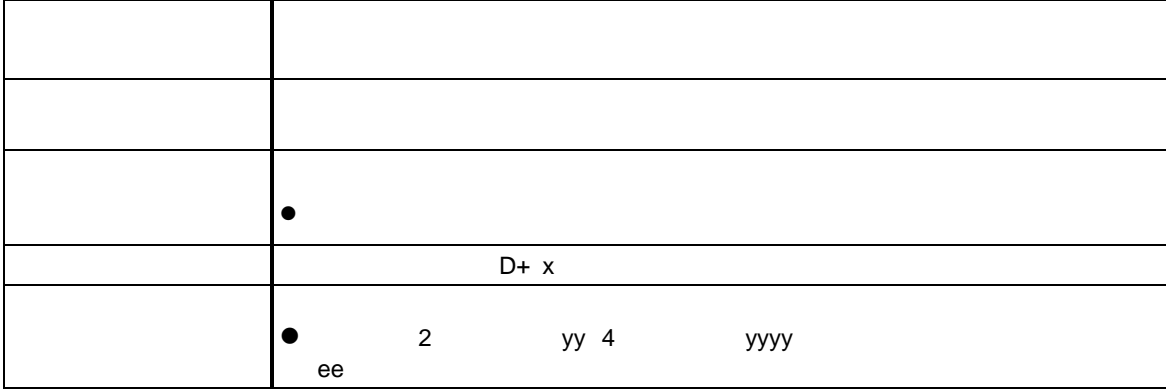

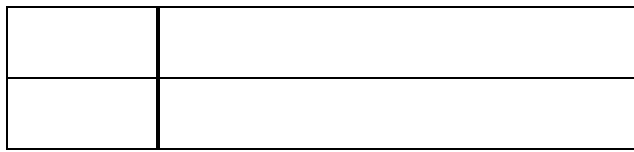

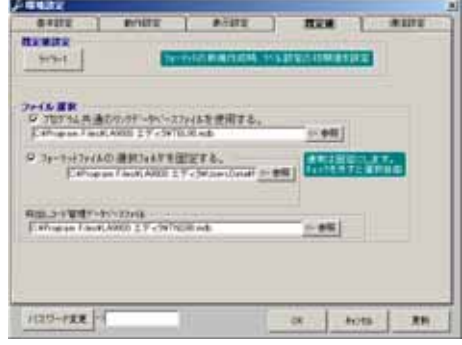

## AGANY<br>Martinia an every process that is and the  $\begin{tabular}{|c|c|c|c|} \hline \hline \multicolumn{3}{|c|}{\textbf{RIP-1}} & \multicolumn{3}{|c|}{\textbf{Dom}} & \multicolumn{3}{|c|}{\textbf{S}}} \\ \multicolumn{3}{|c|}{\textbf{RIP-1}} & \multicolumn{3}{|c|}{\textbf{Dom}} & \multicolumn{3}{|c|}{\textbf{S}} \\ \multicolumn{3}{|c|}{\textbf{RIP-1}} & \multicolumn{3}{|c|}{\textbf{Dom}} & \multicolumn{3}{|c|}{\textbf{S}} \\ \multicolumn{3}{|c|}{\textbf{RIP-1}} & \multicolumn{3$  $125 - 122 - 1$  $-88$  -  $-4018$  $\mathcal{M}$

- LA-9800 制御盤の通信設定に合わせて、RS-232C 通信
- $\bullet$

- 1.  $\blacksquare$ 2. **OK**
- $3.$  OK

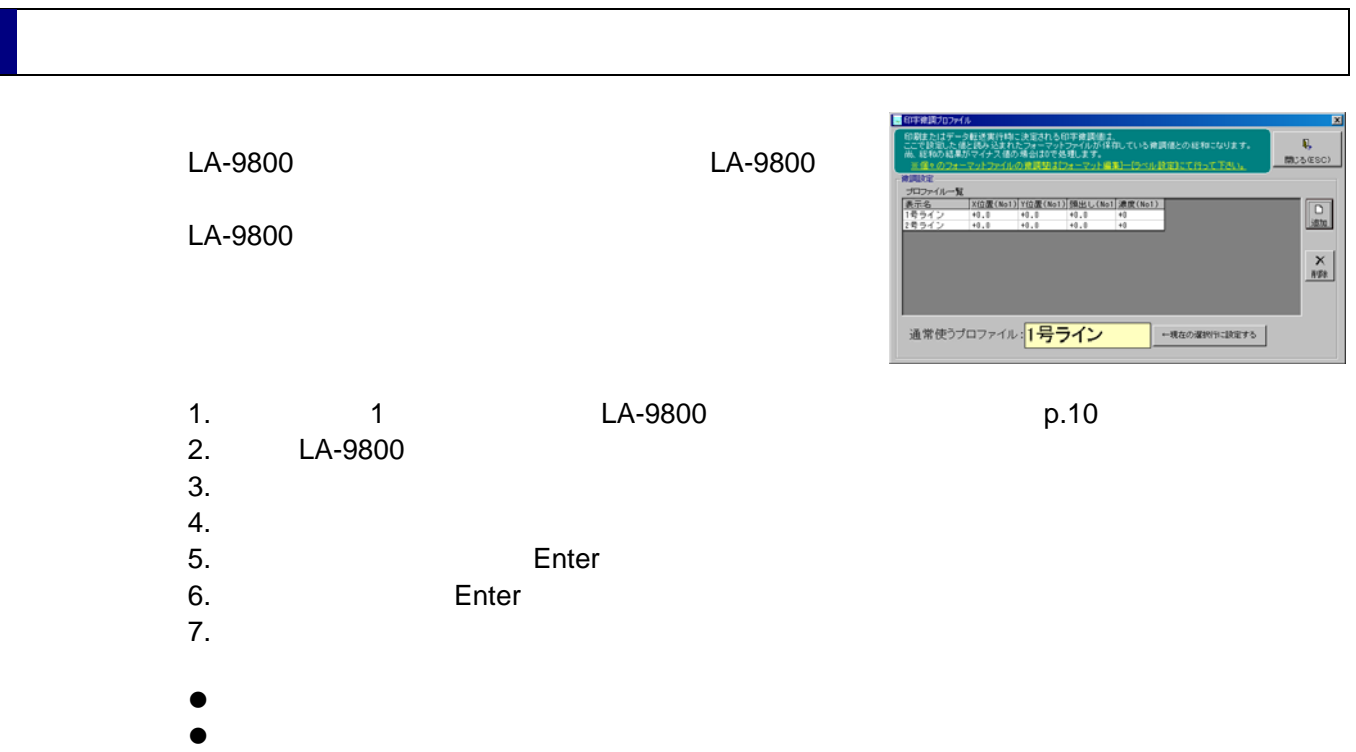

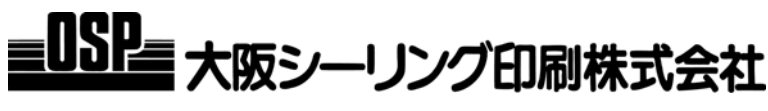

1 8 TEL 06 6763-6771<br>2-11-24 29 TEL 03 3248-1759 TEL 03 3248-1759 **http://www.osp.co.jp**

 $\triangleright$ 

 $\triangleright$